## **Направление подготовки «Физика» Материально-технические условия реализации образовательной программы:**

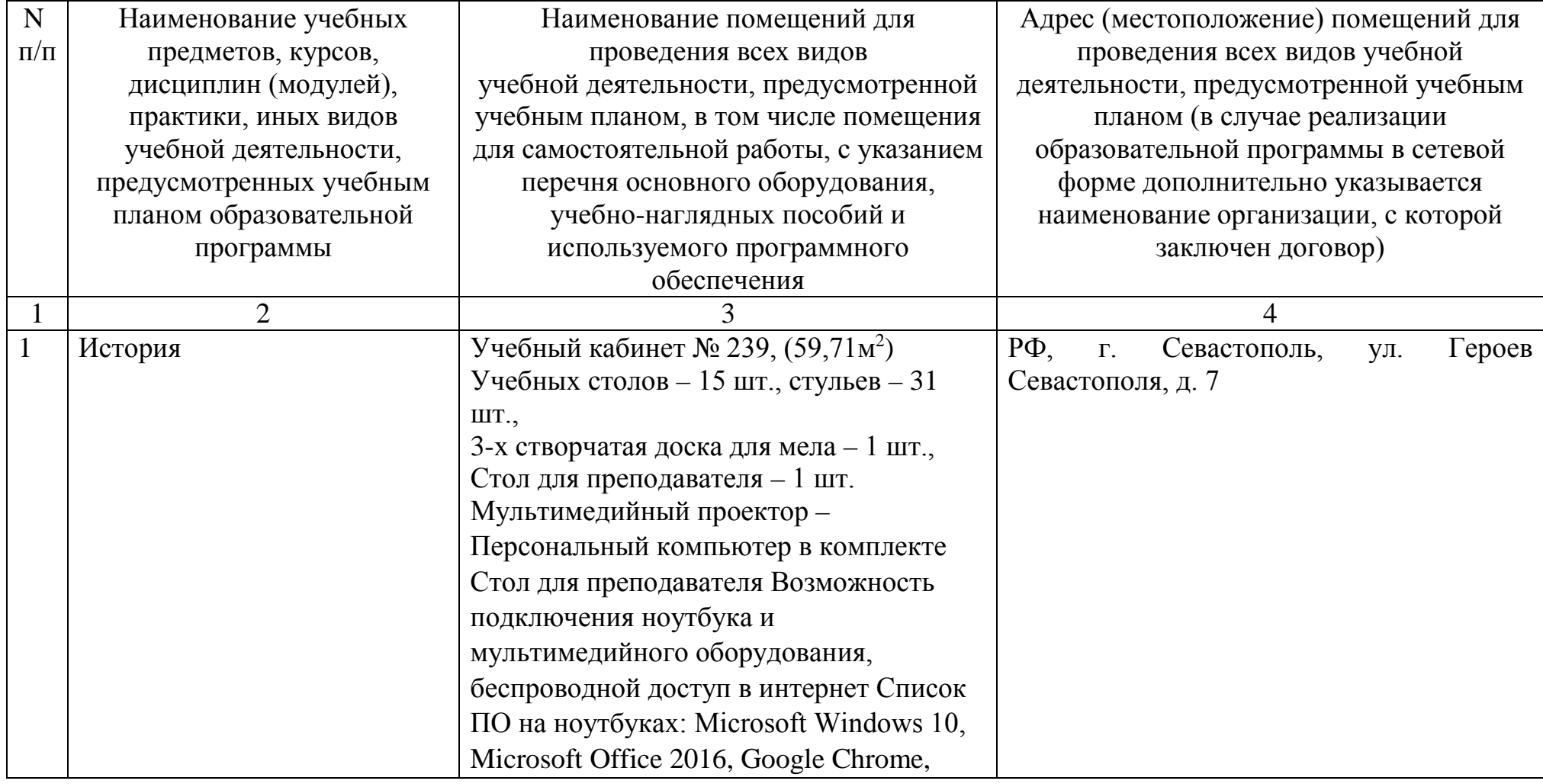

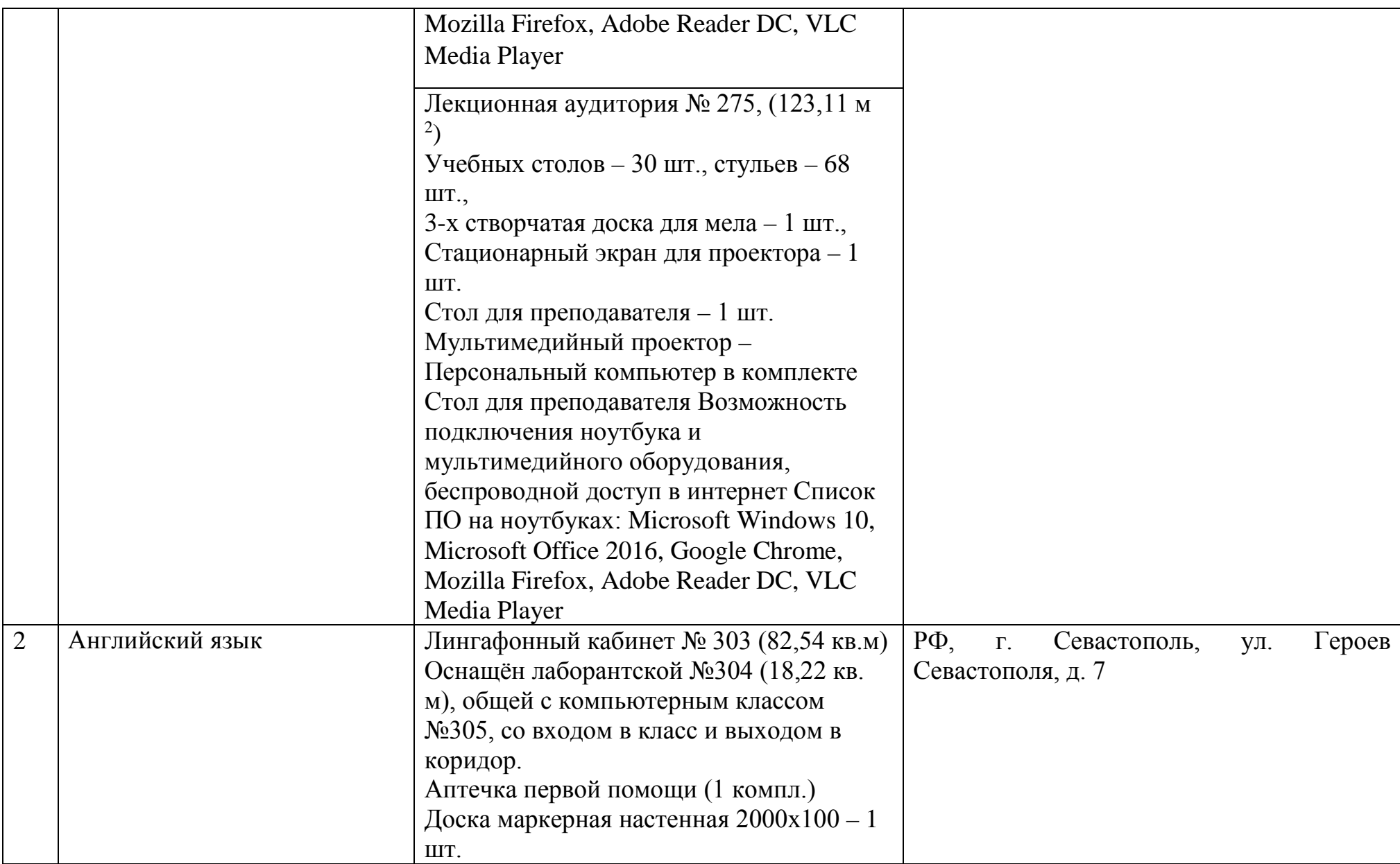

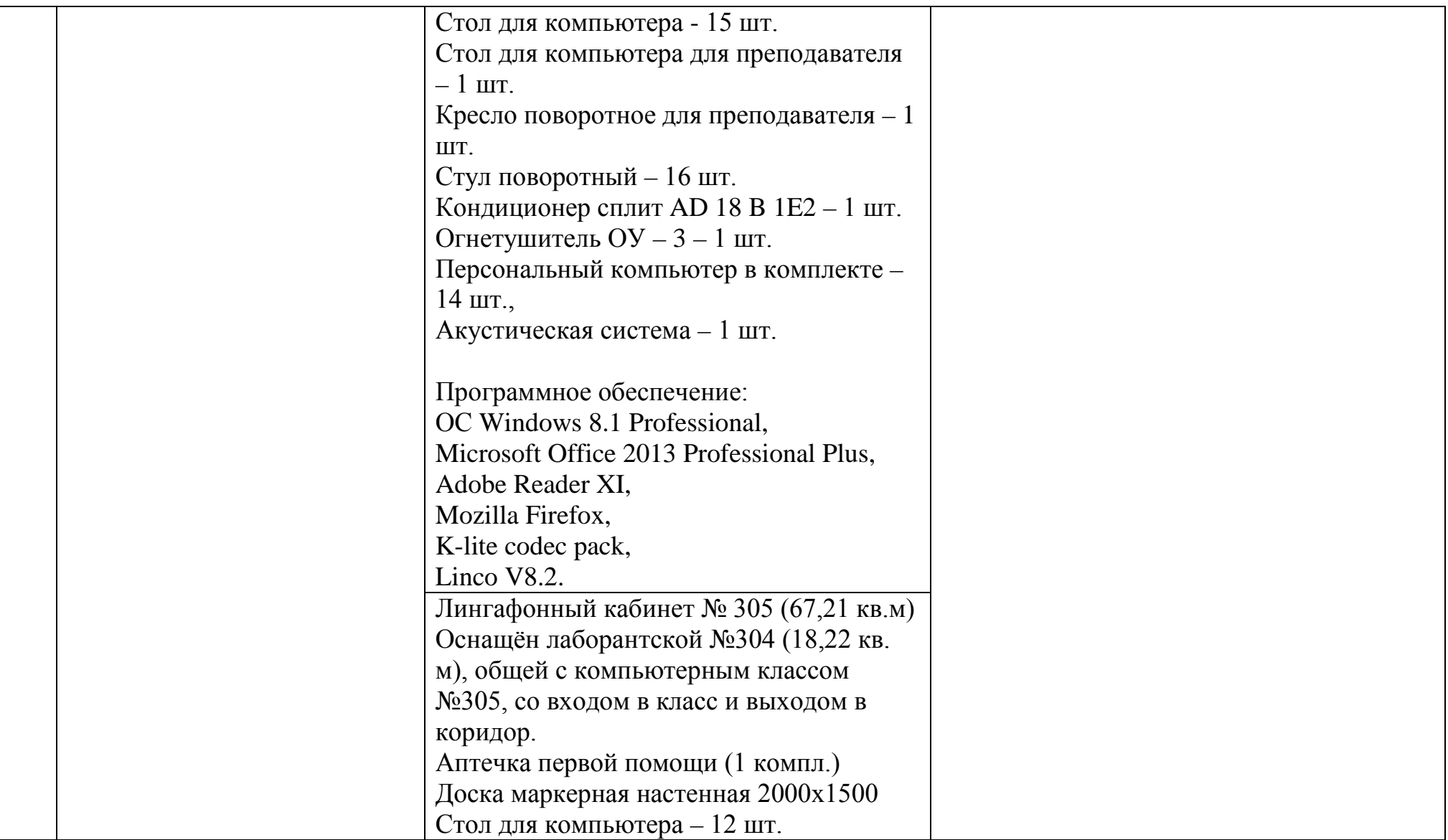

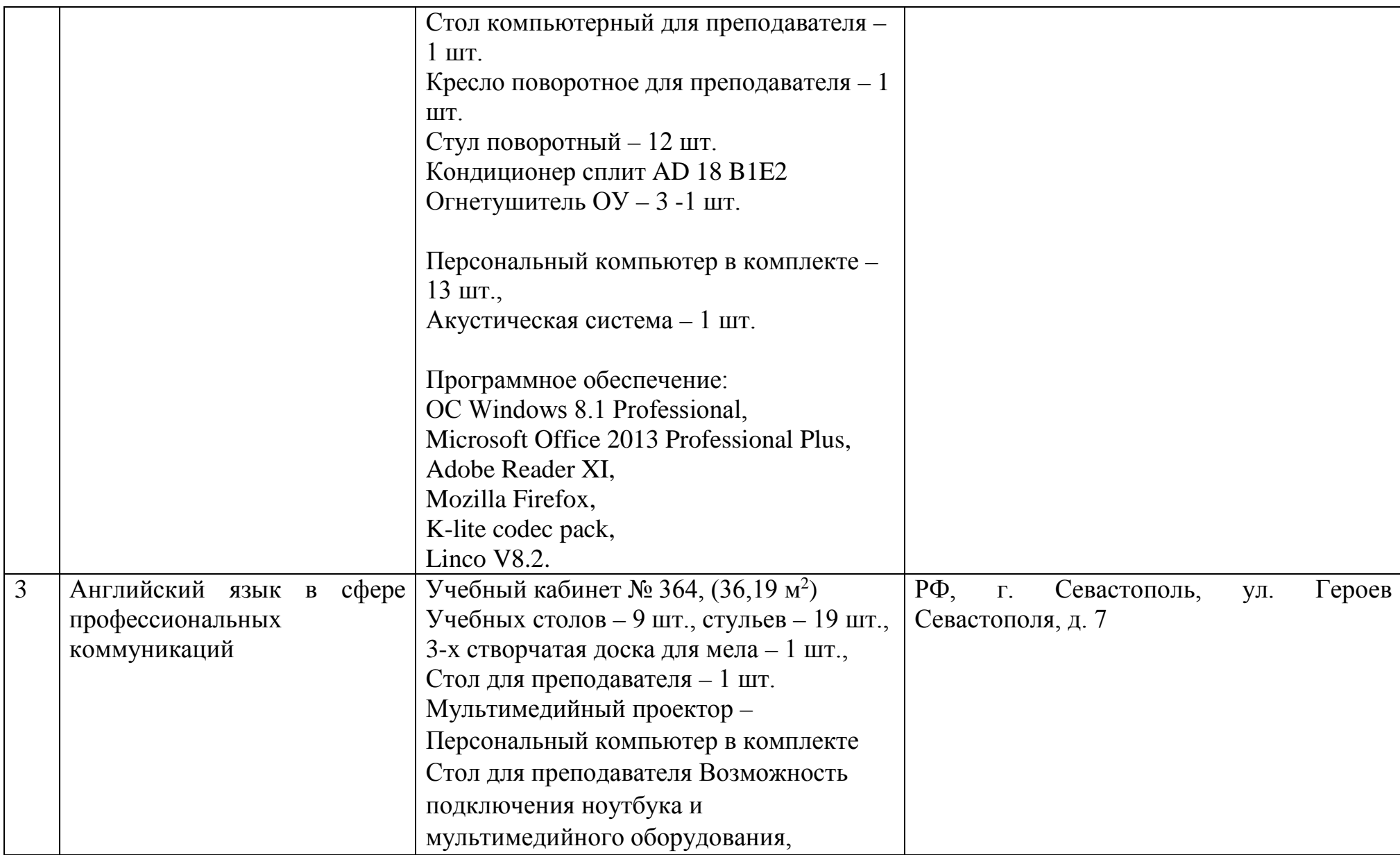

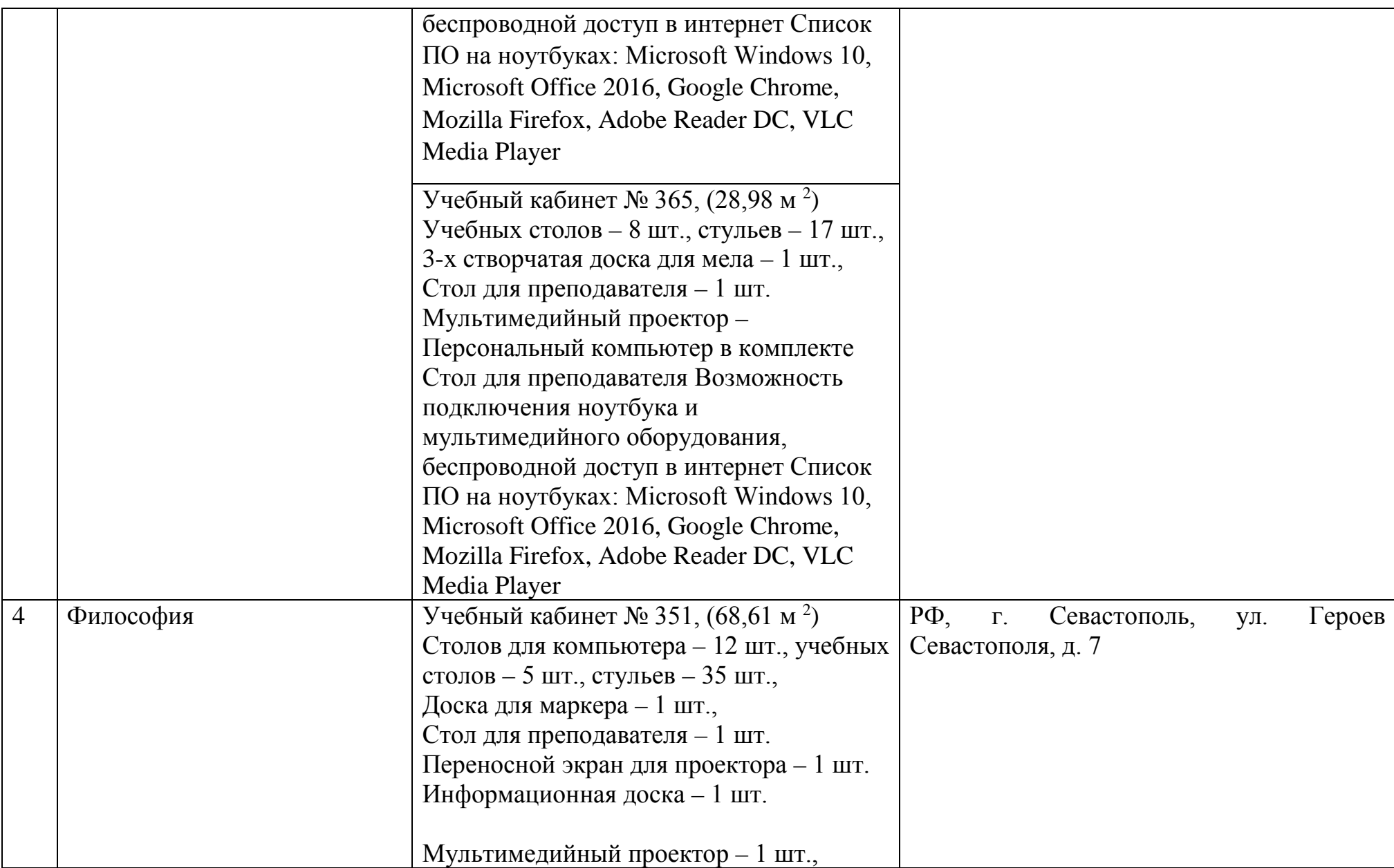

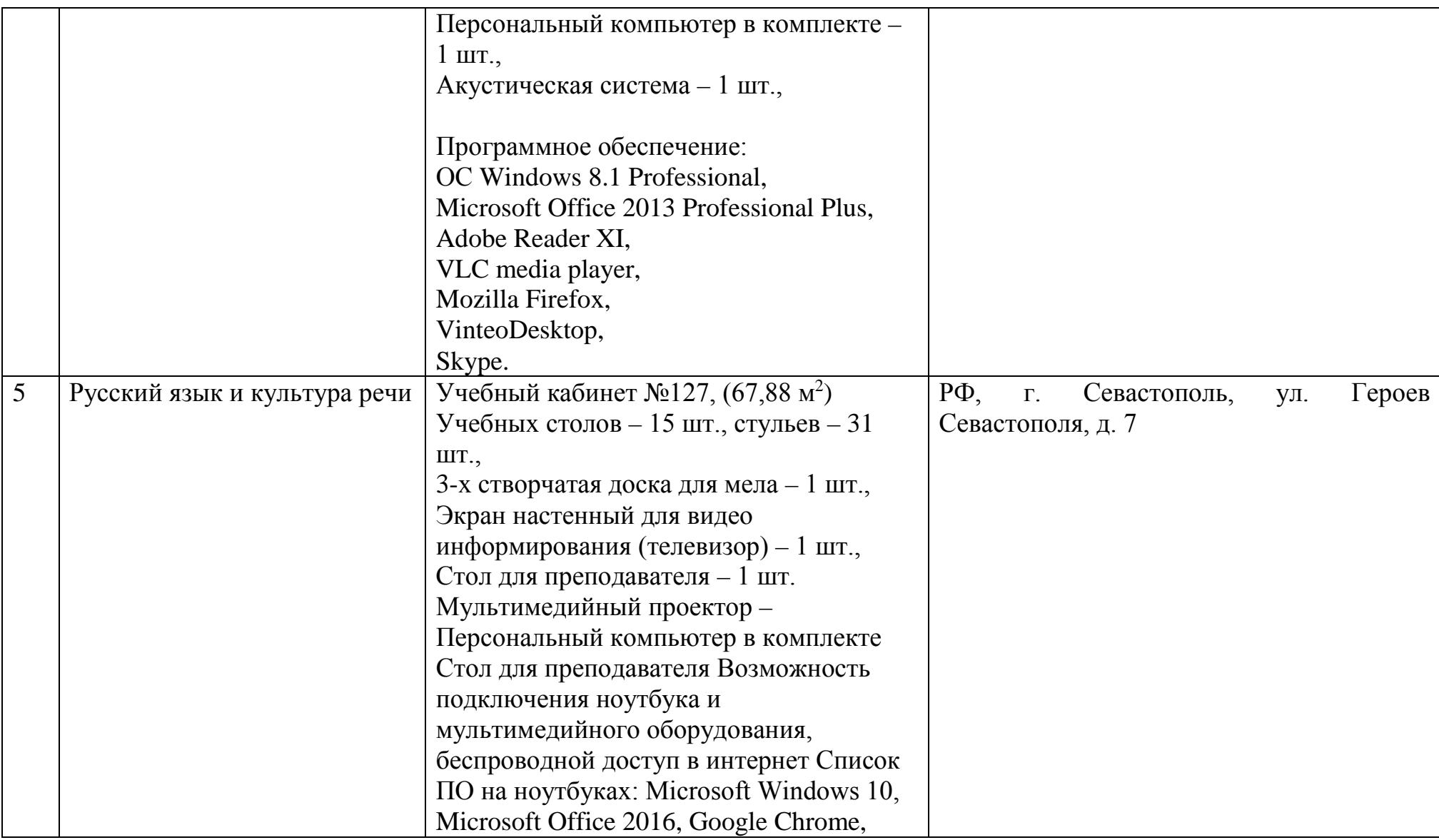

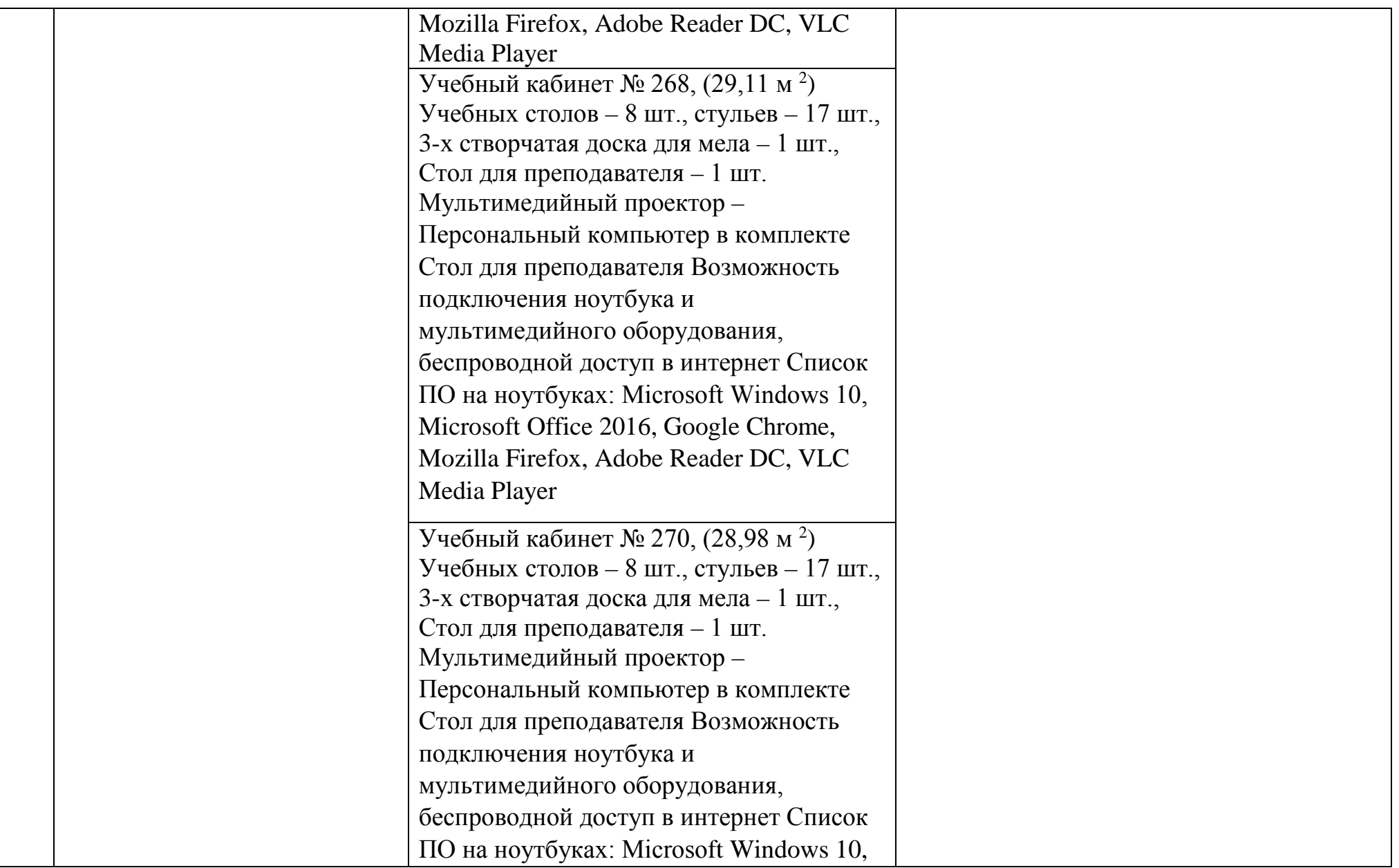

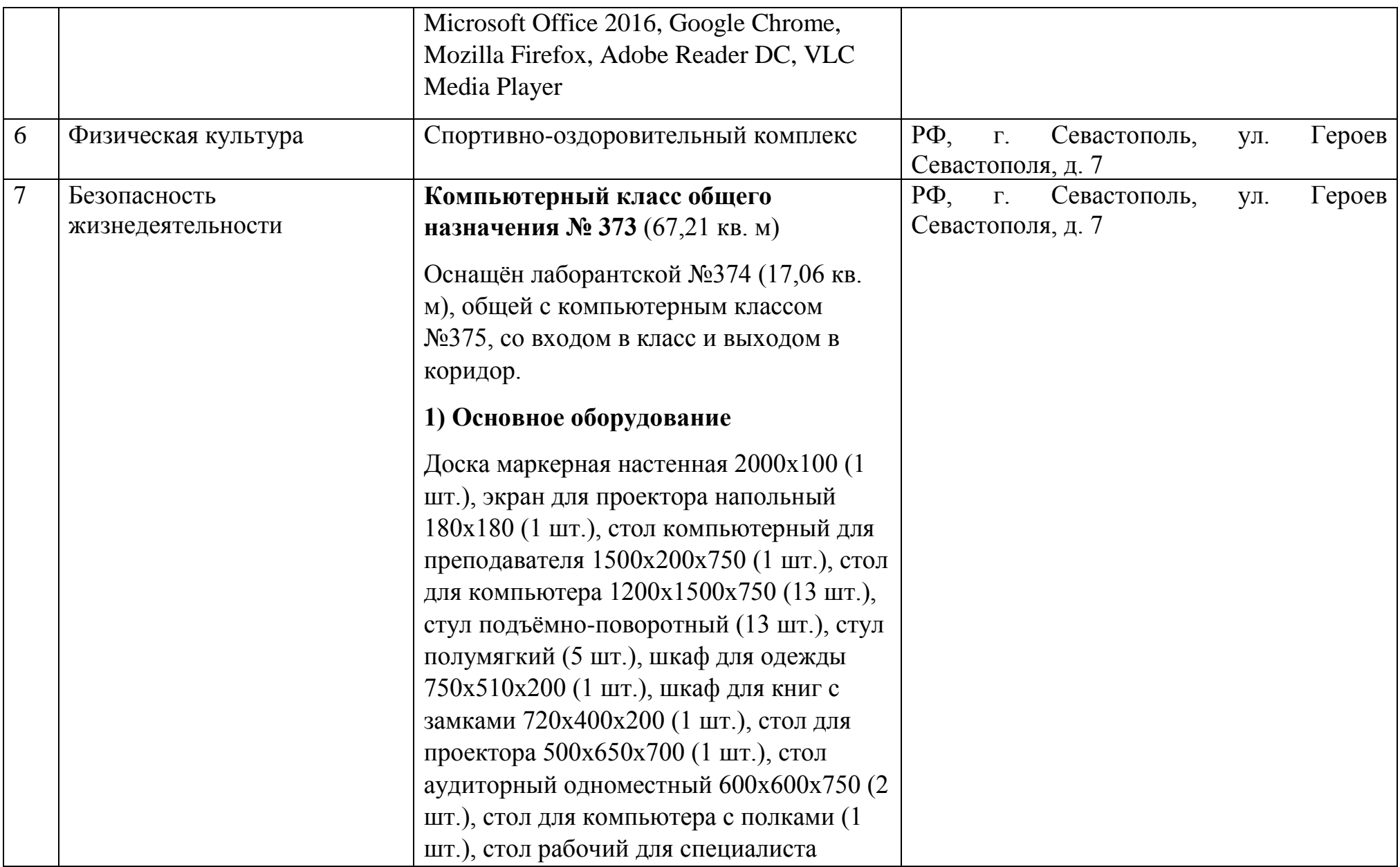

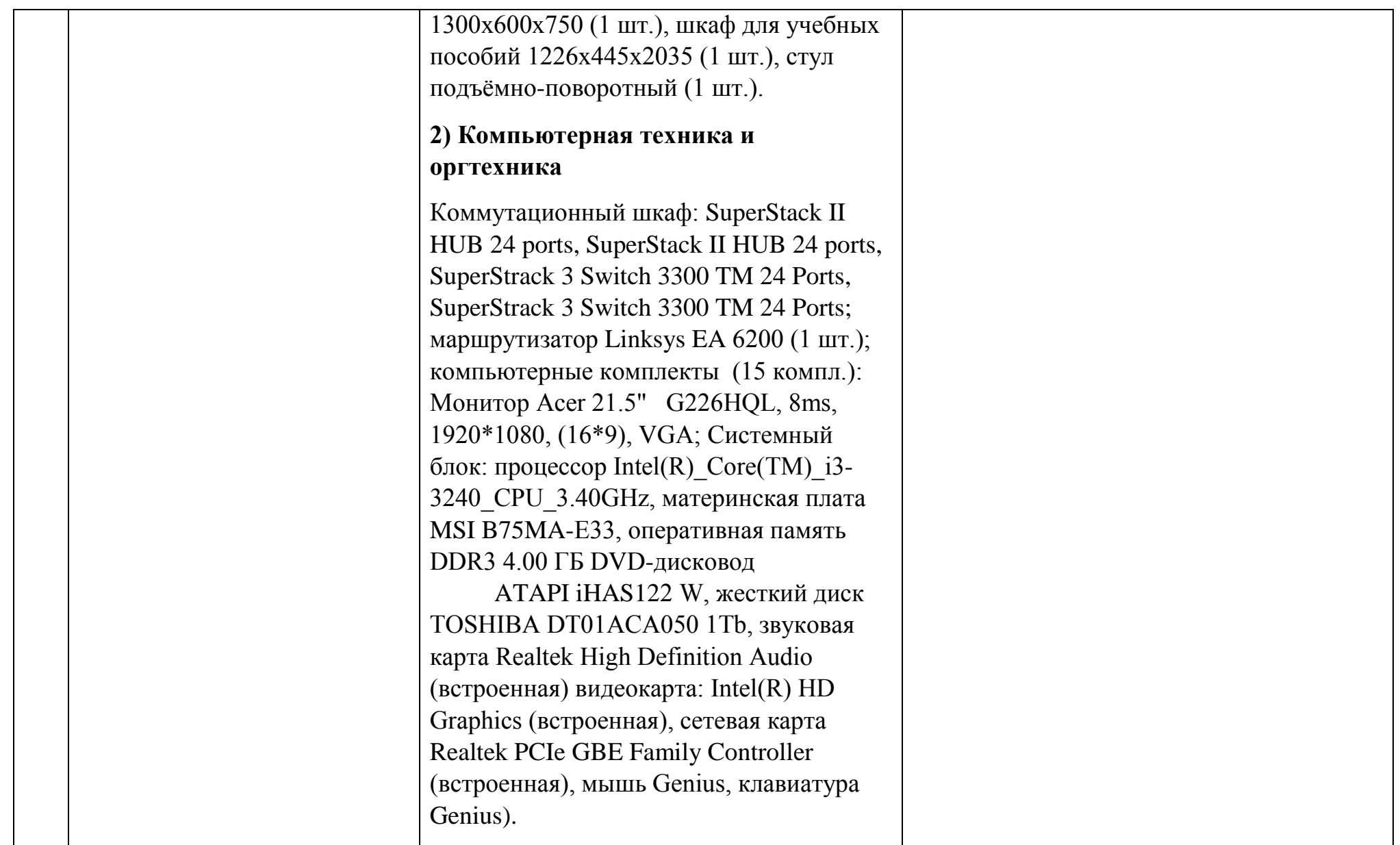

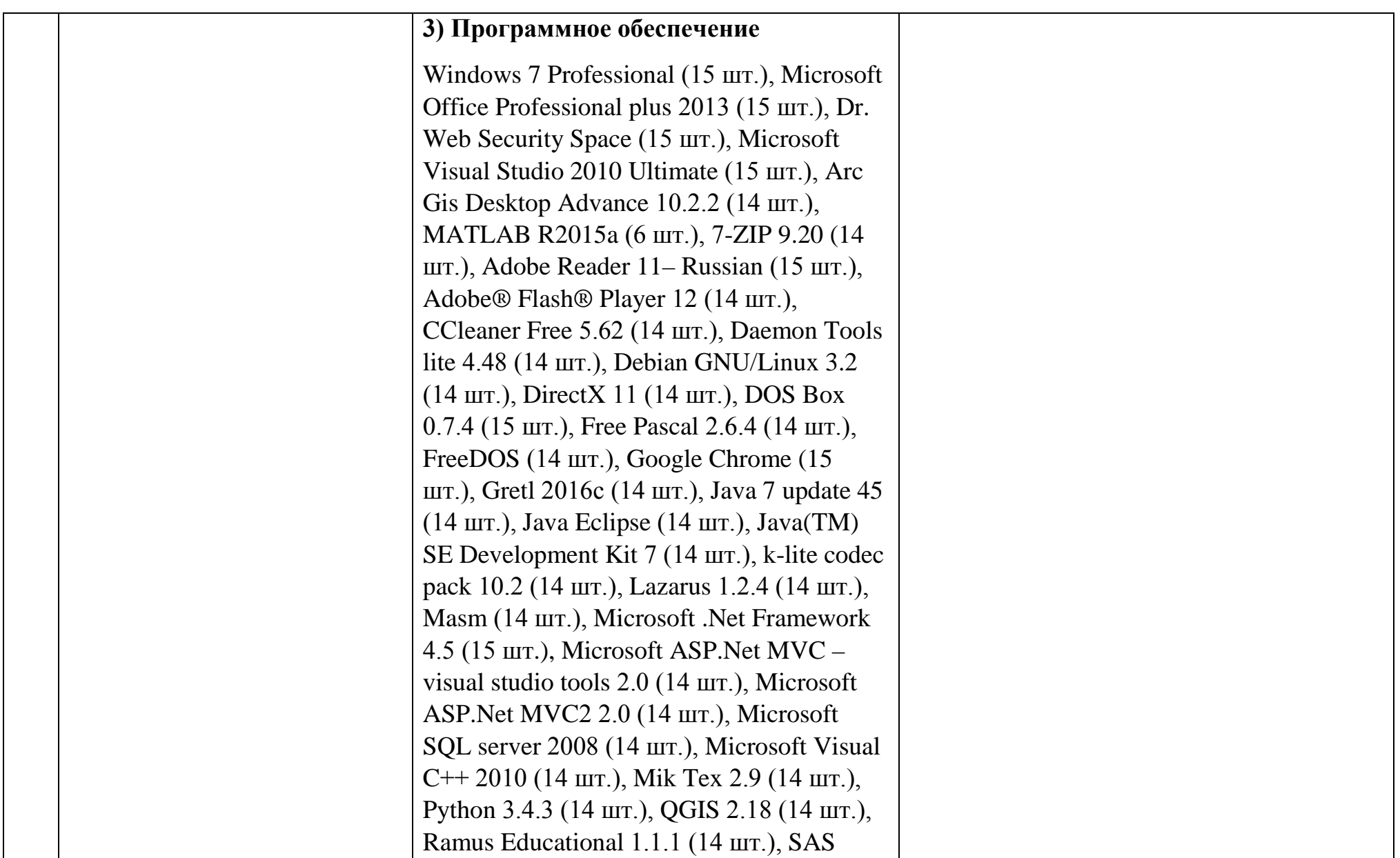

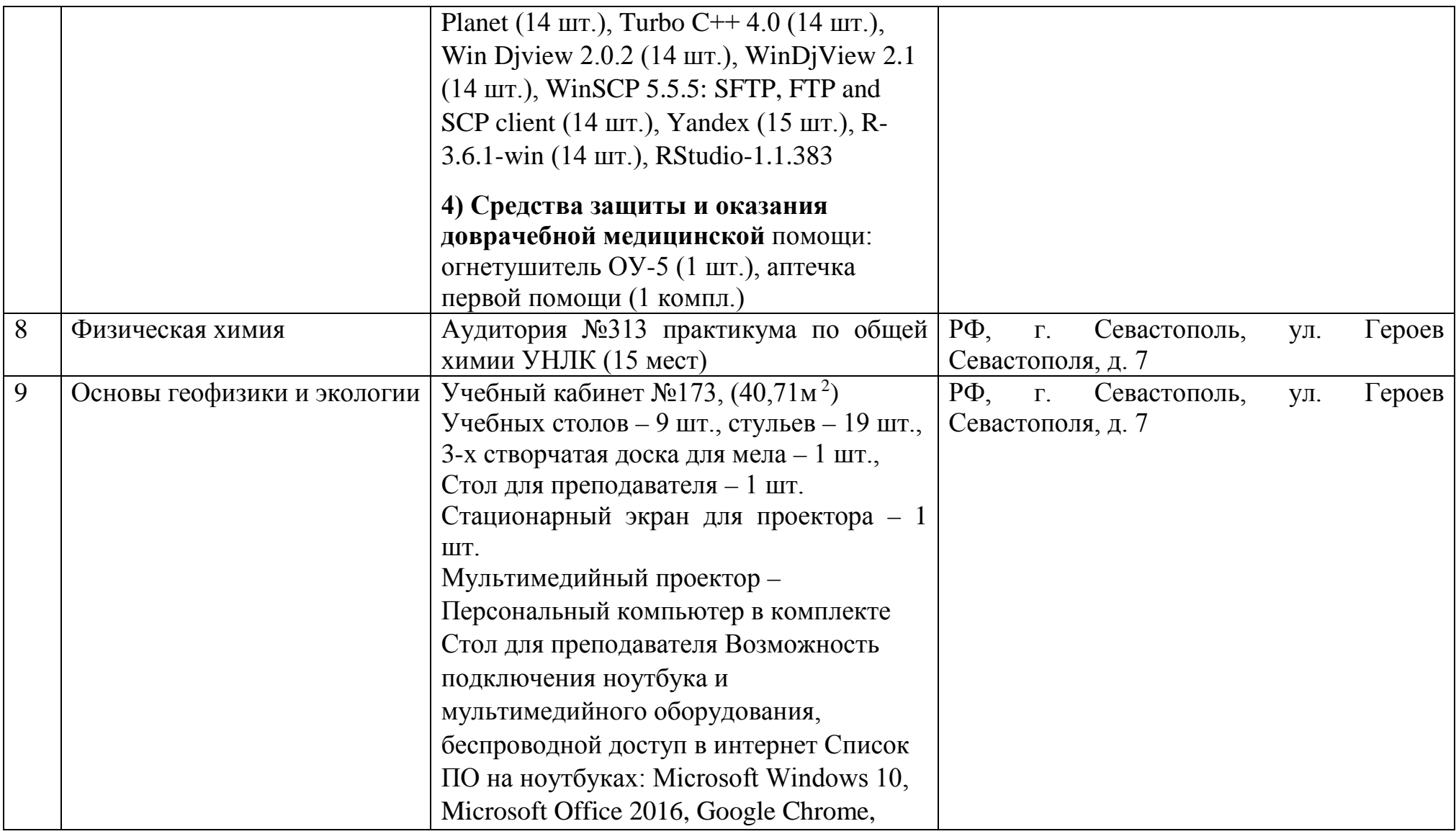

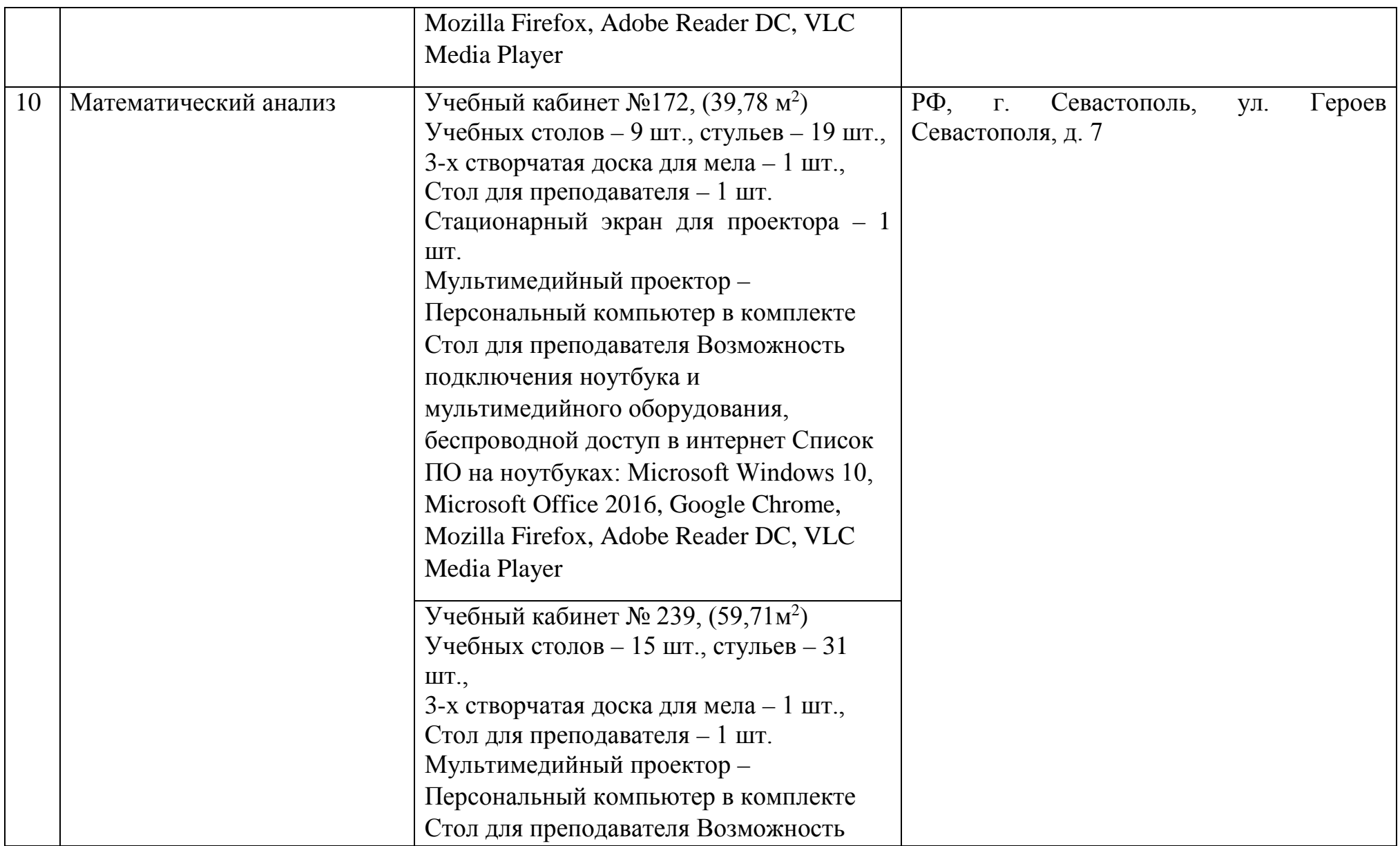

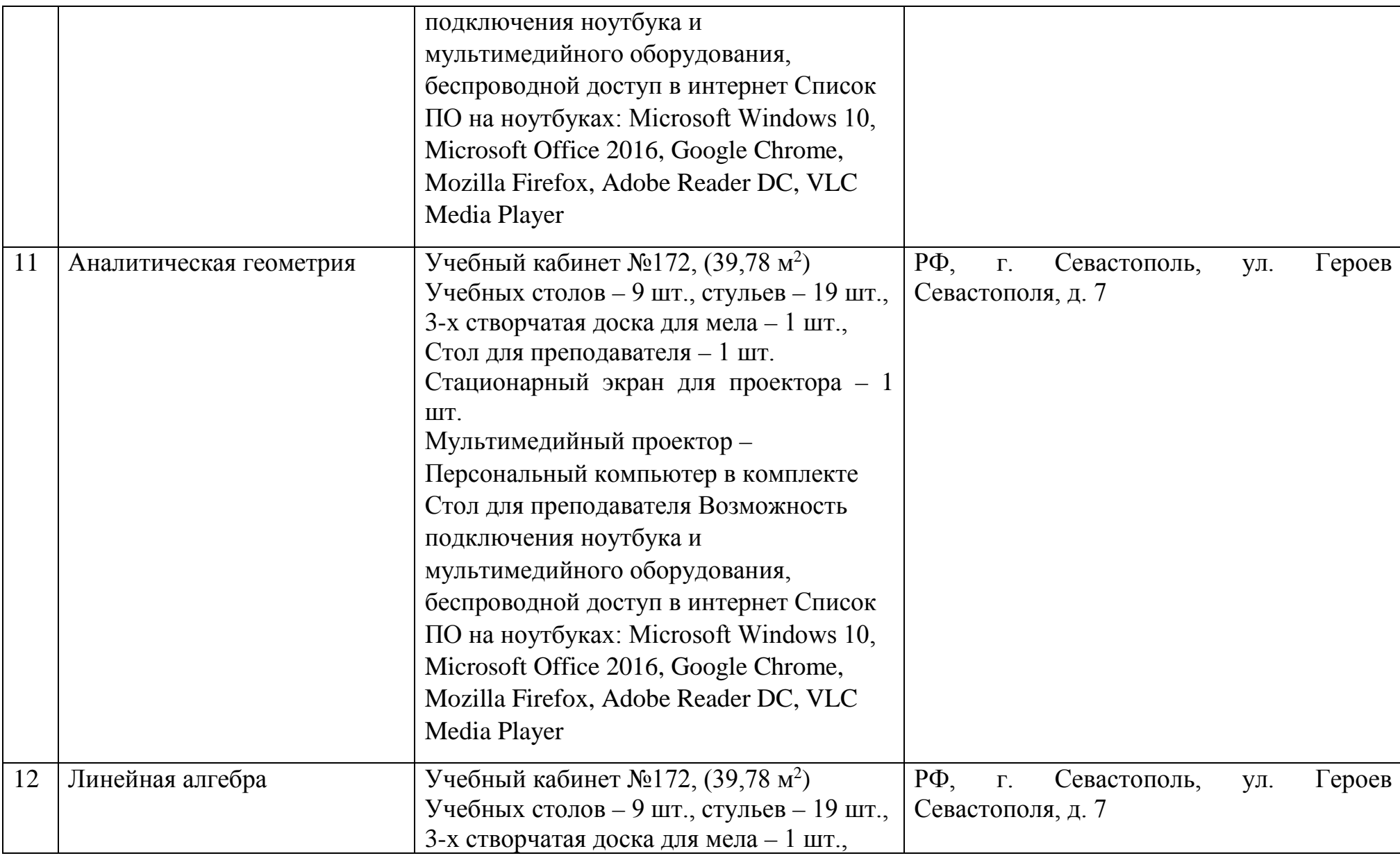

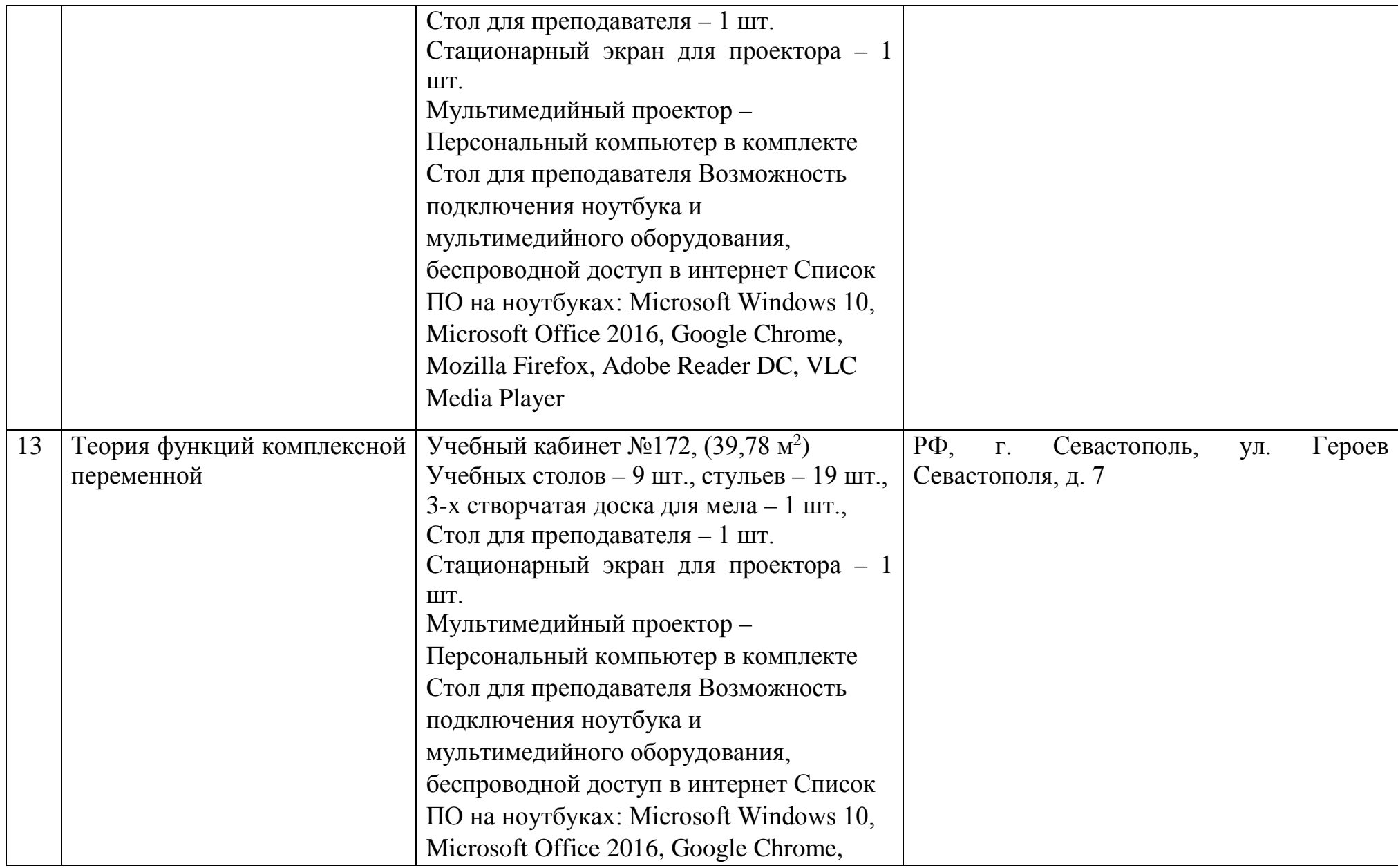

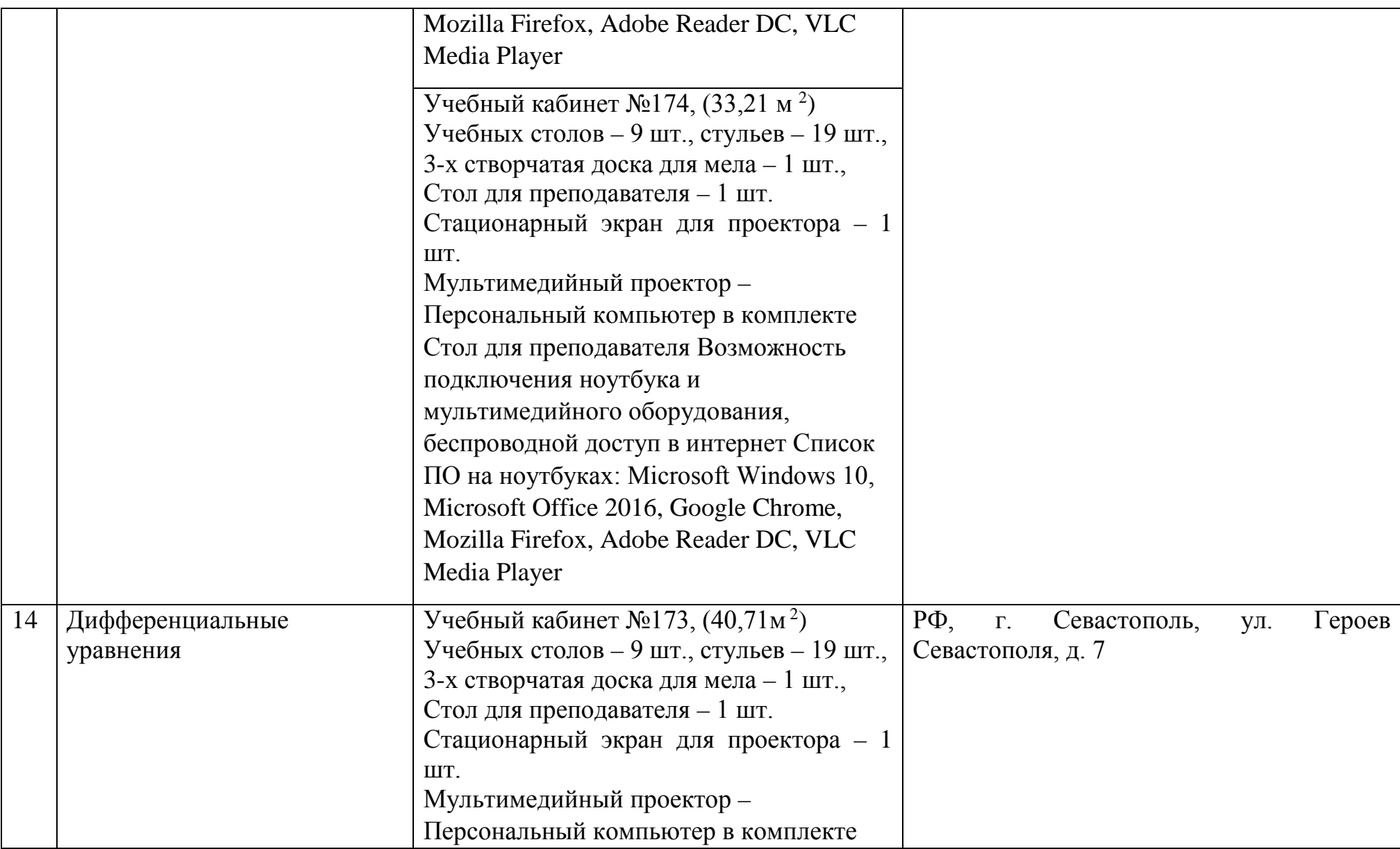

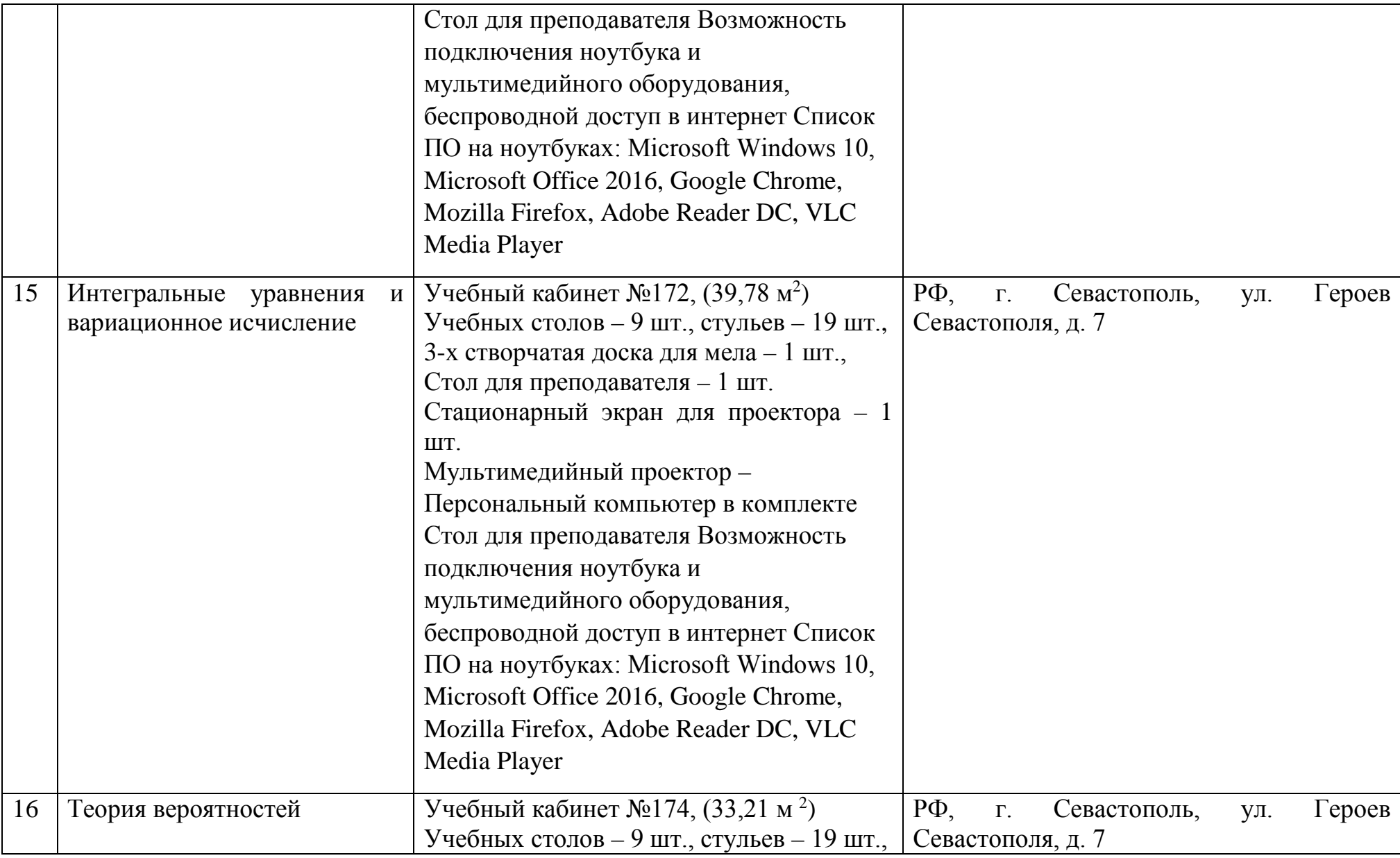

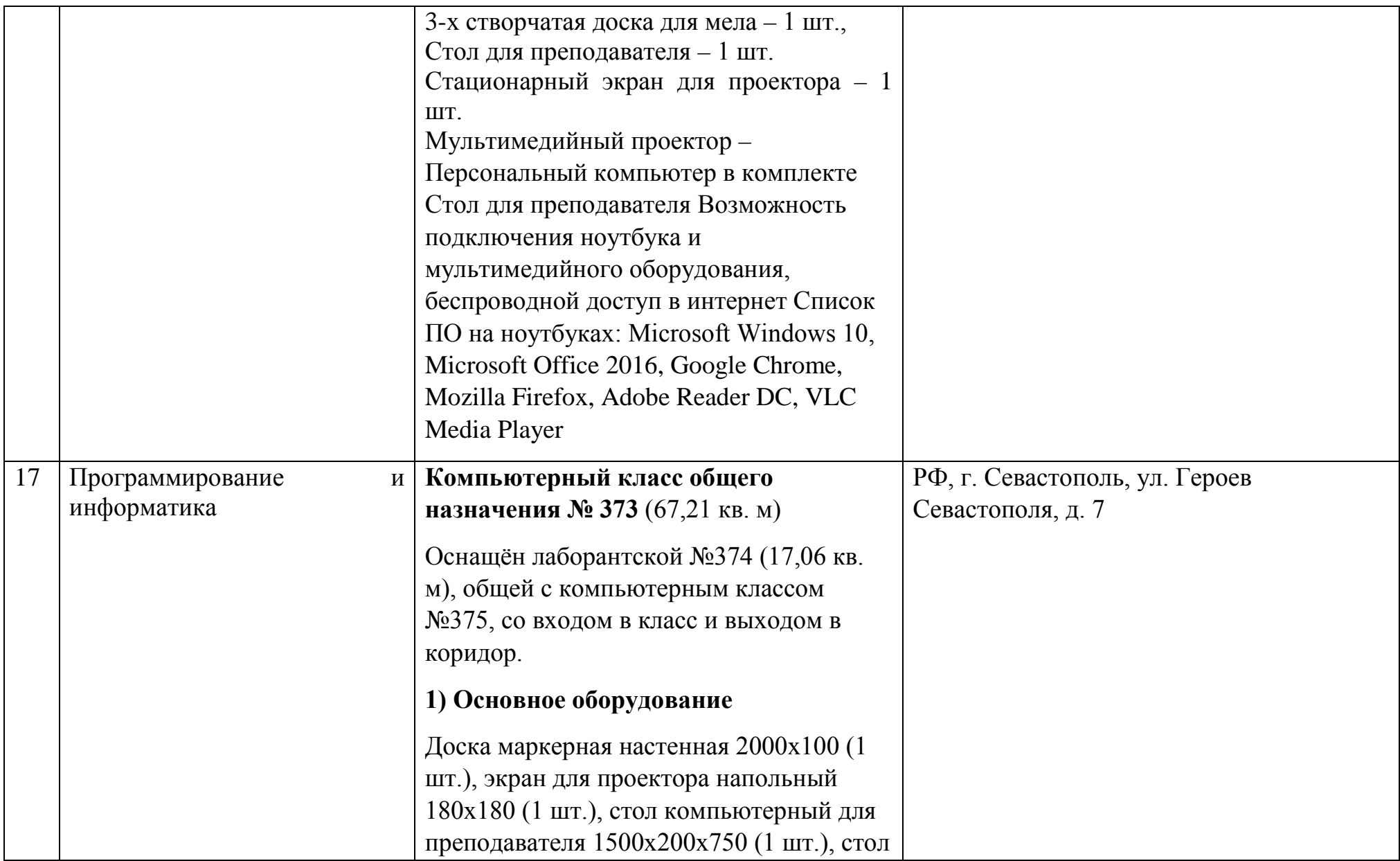

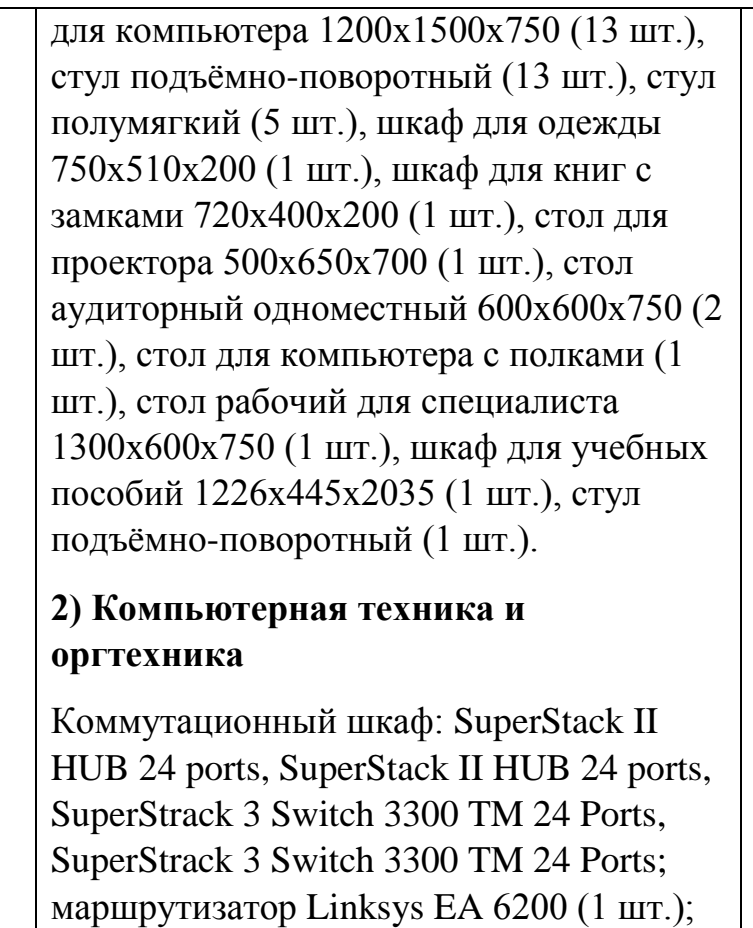

компьютерные комплекты (15 компл.): Монитор Acer 21.5" G226HQL, 8ms, 1920\*1080, (16\*9), VGA; Системный блок: процессор Intel(R)\_Core(TM)\_i3- 3240\_CPU\_3.40GHz, материнская плата MSI B75MA-E33, оперативная память

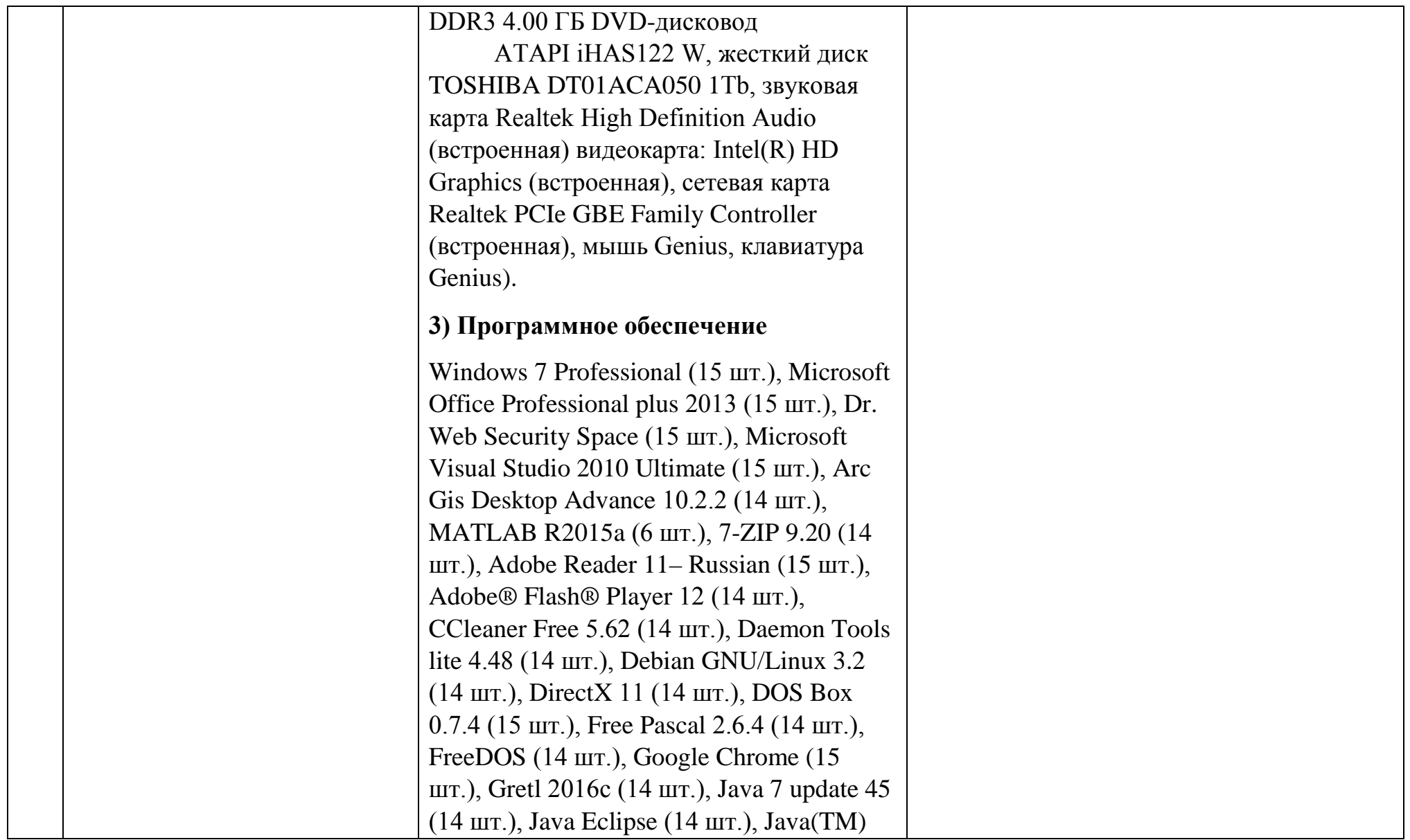

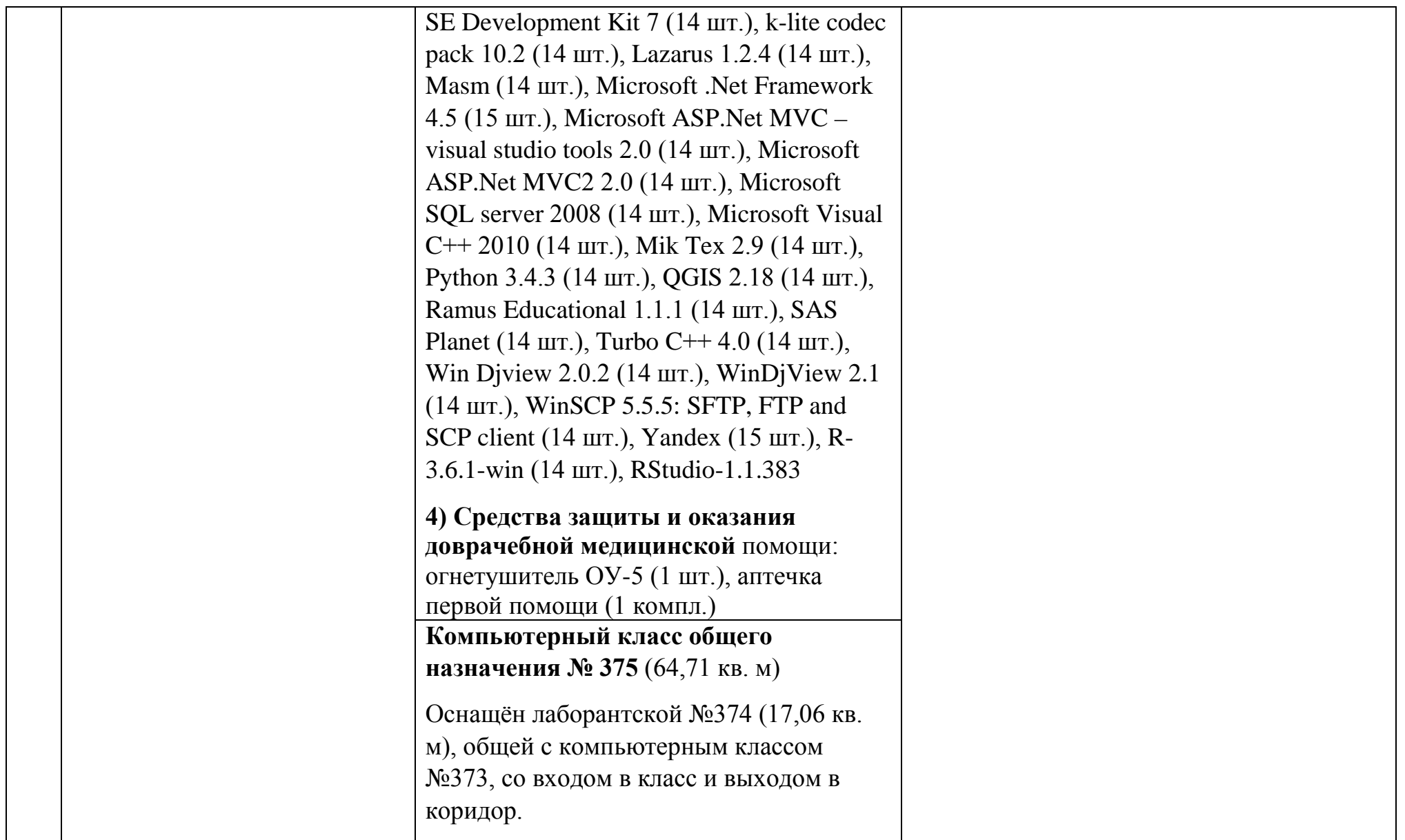

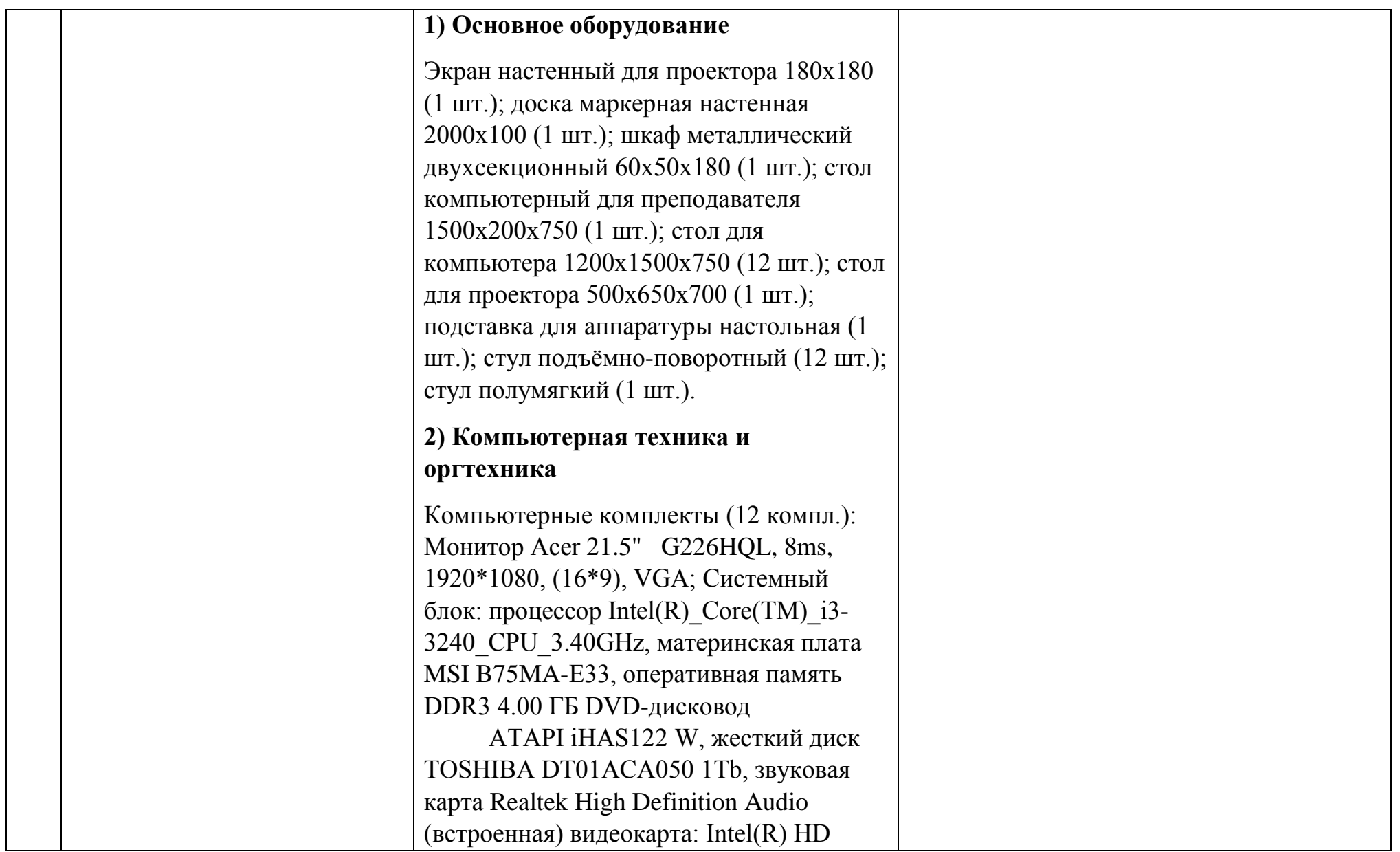

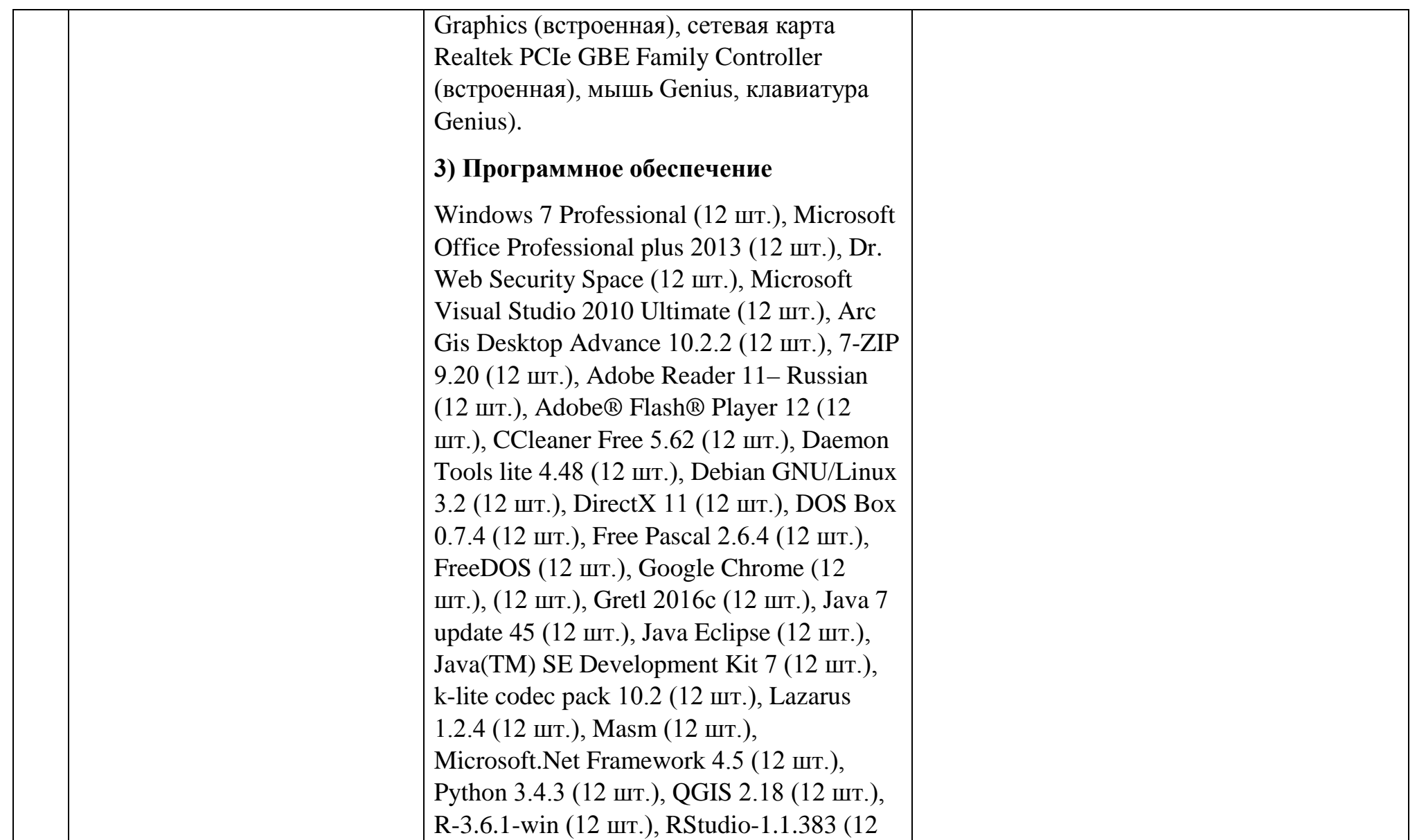

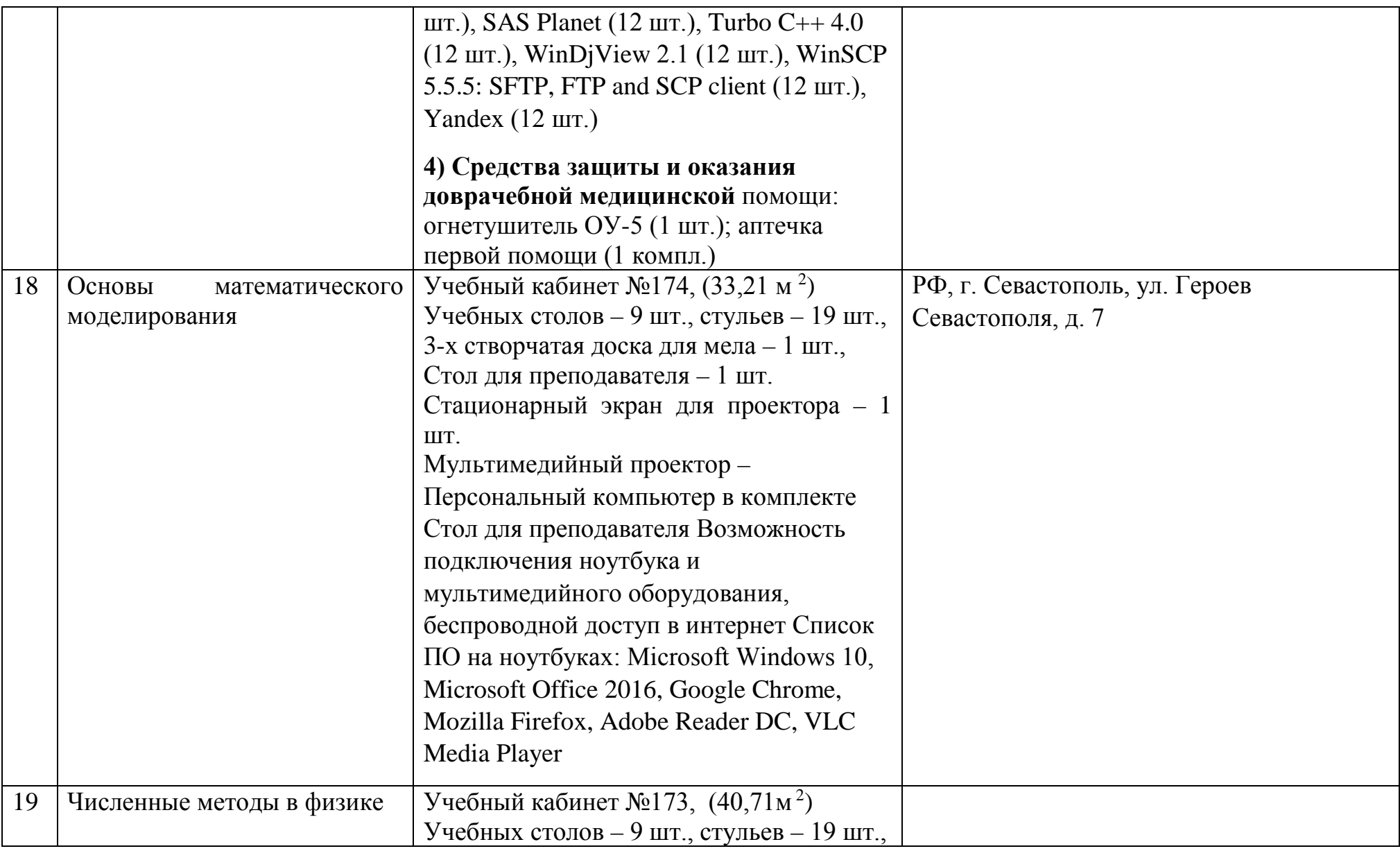

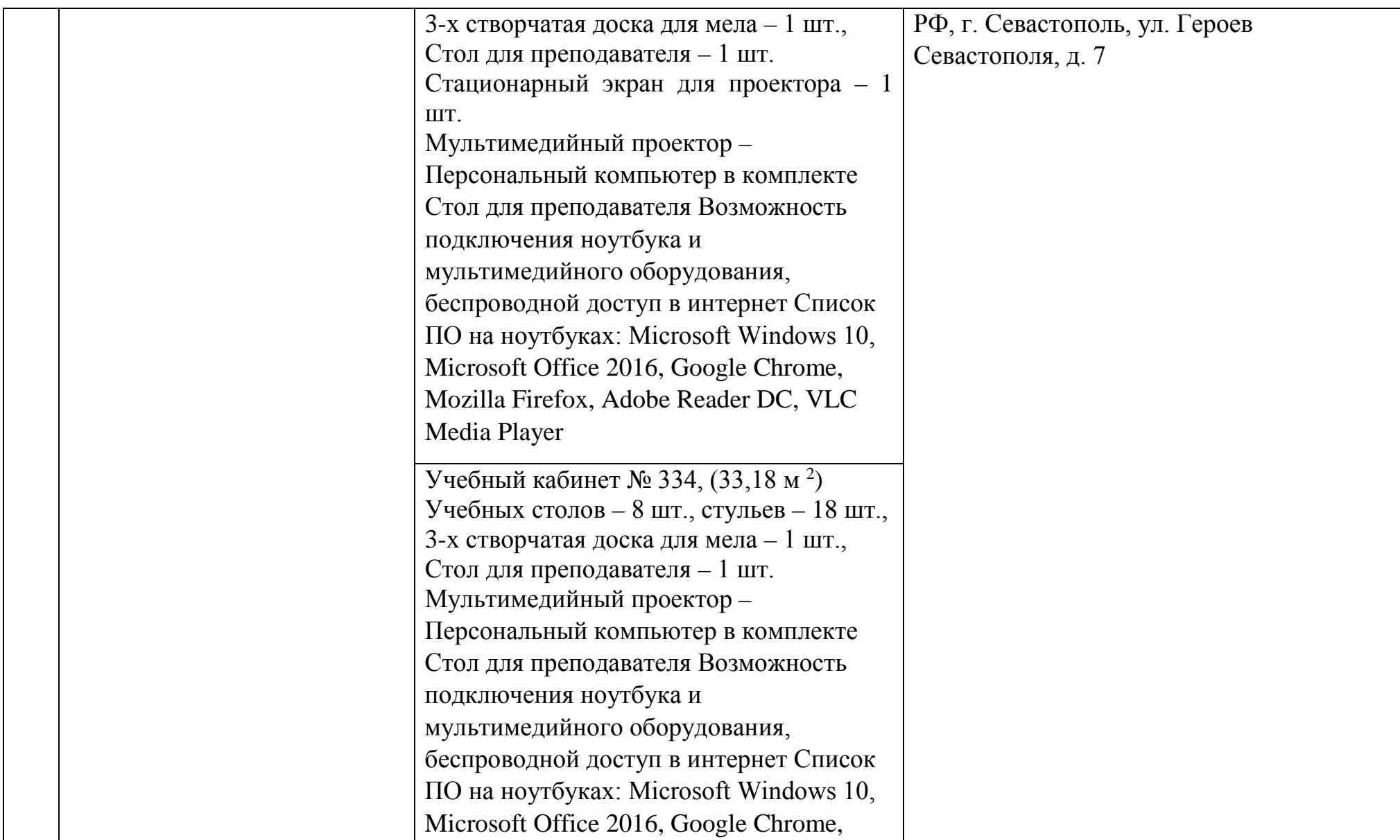

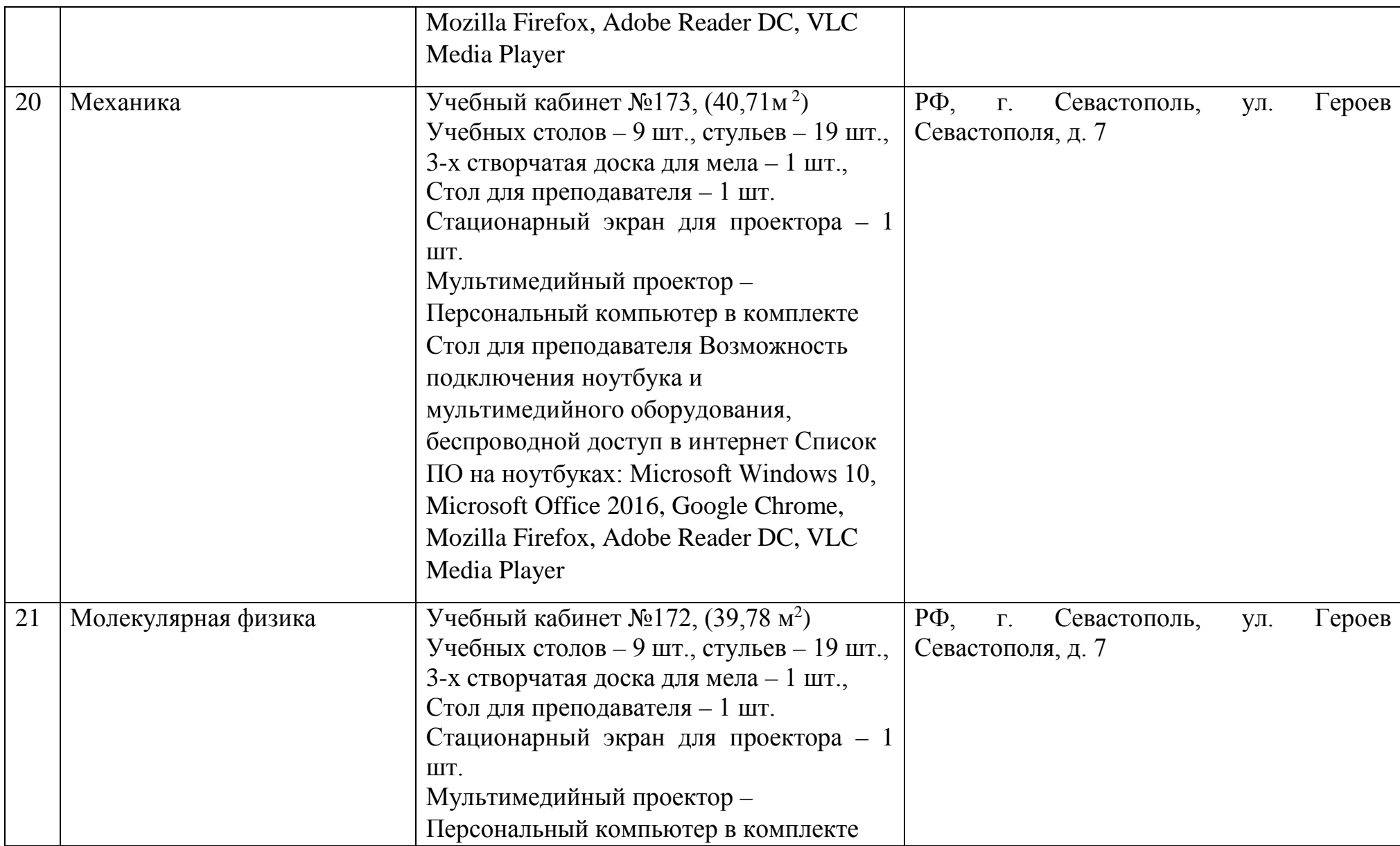

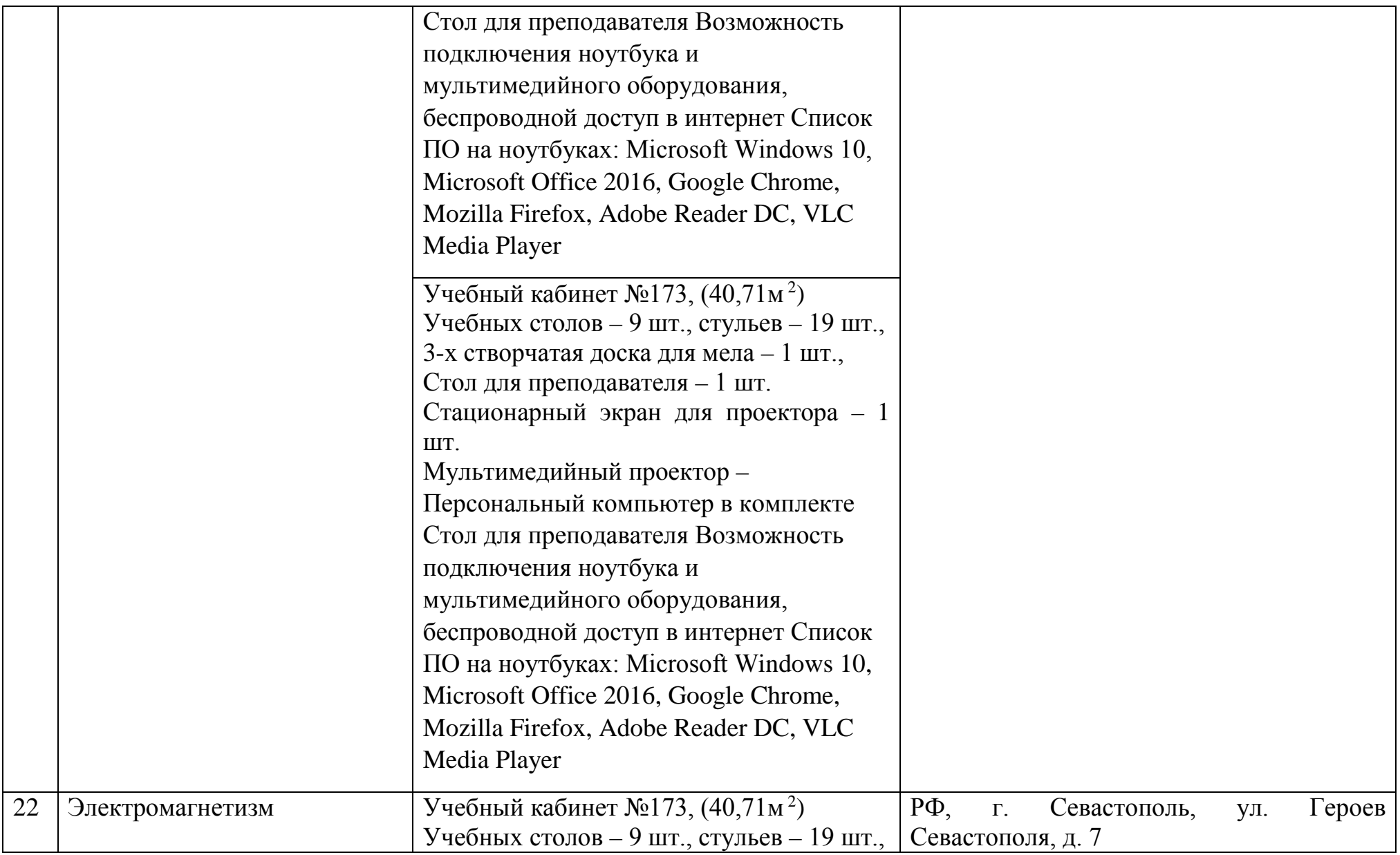

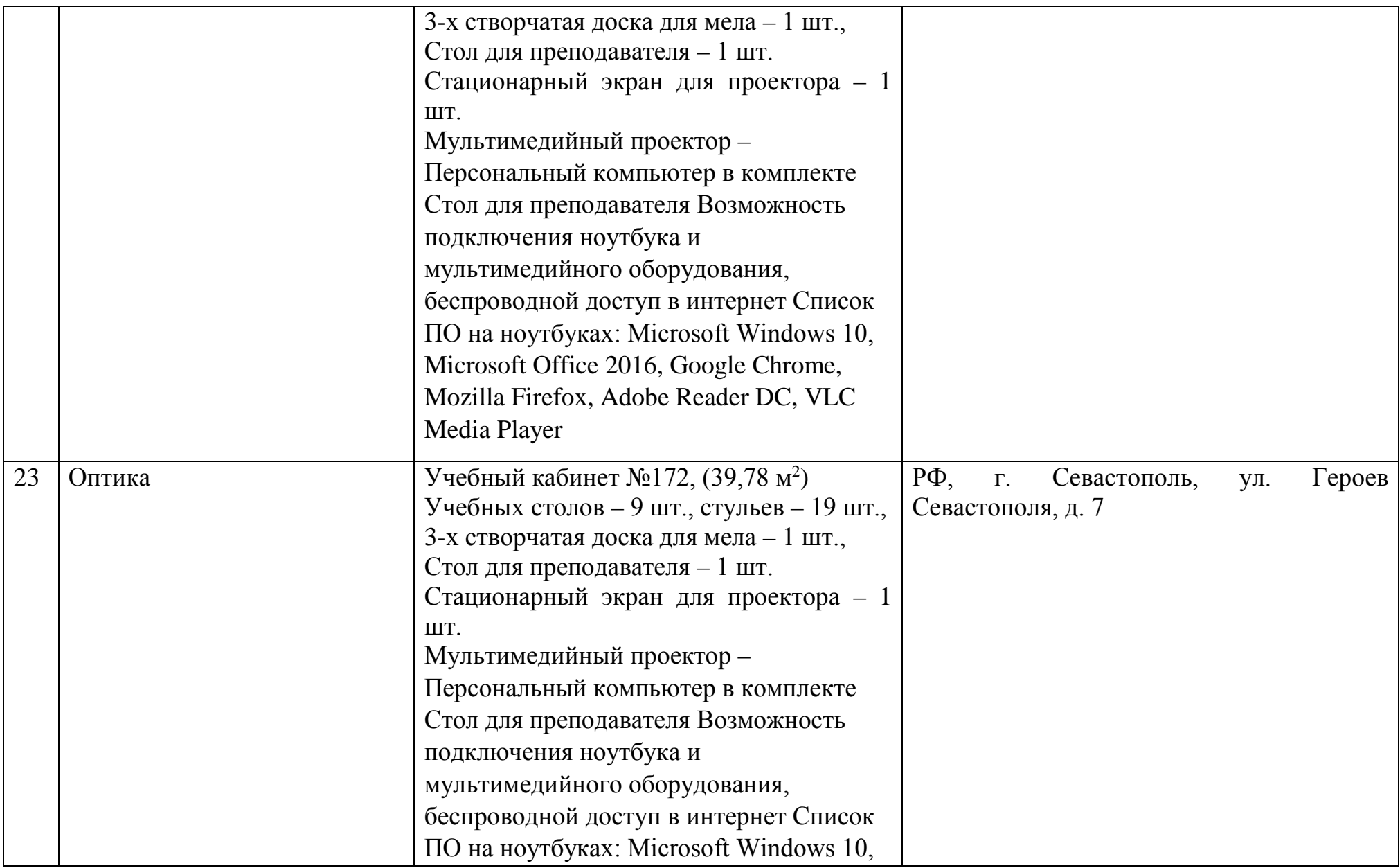

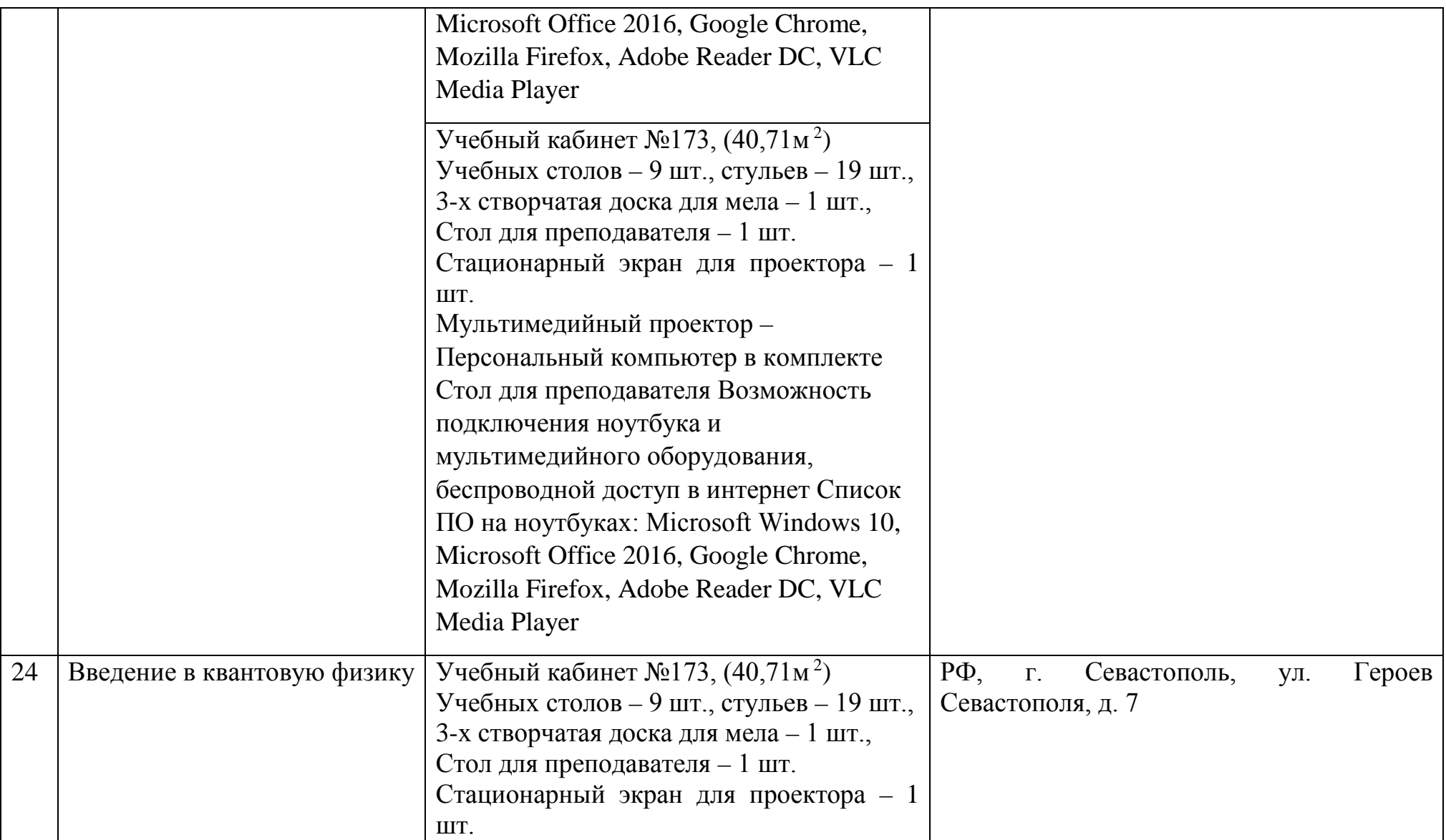

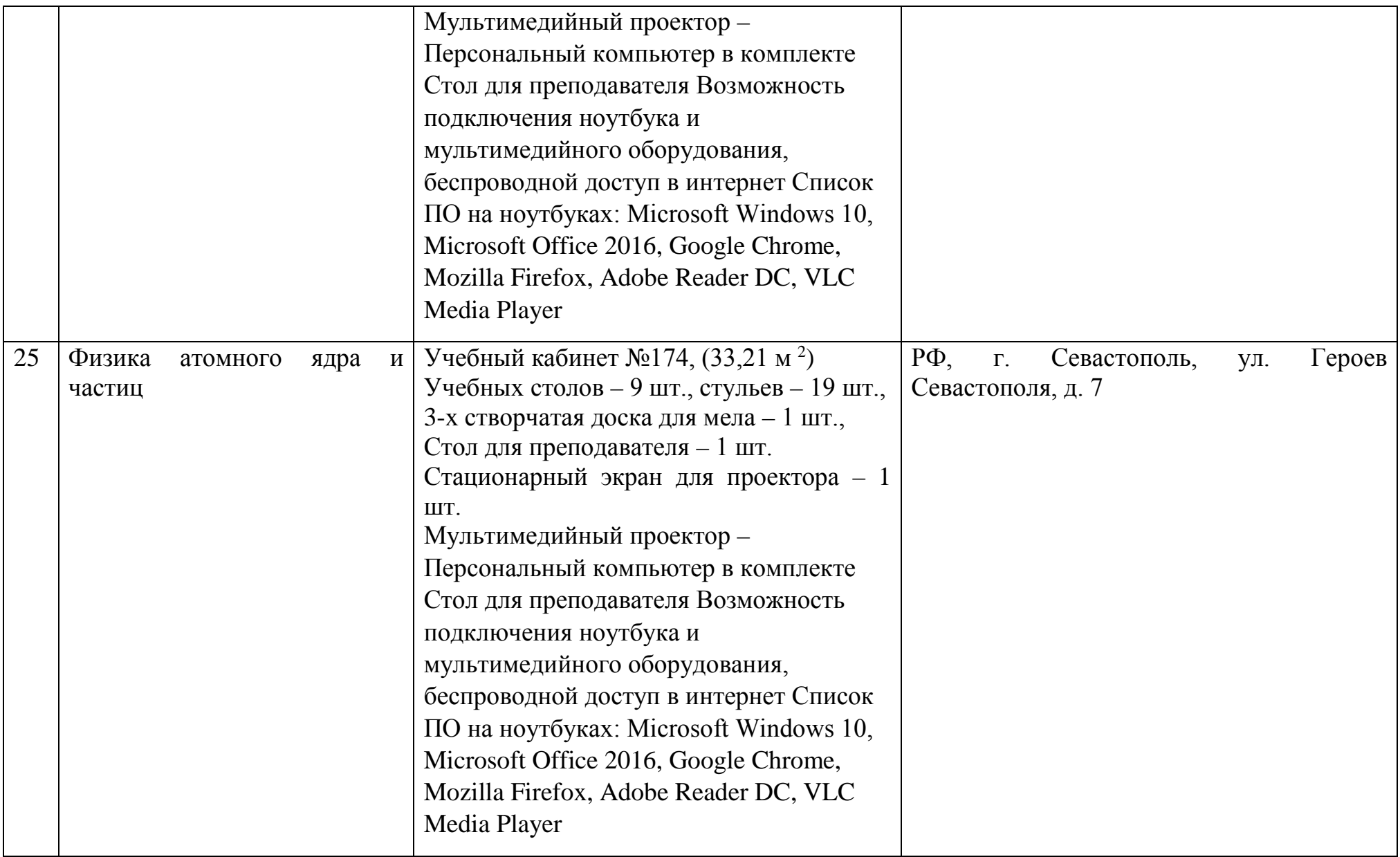

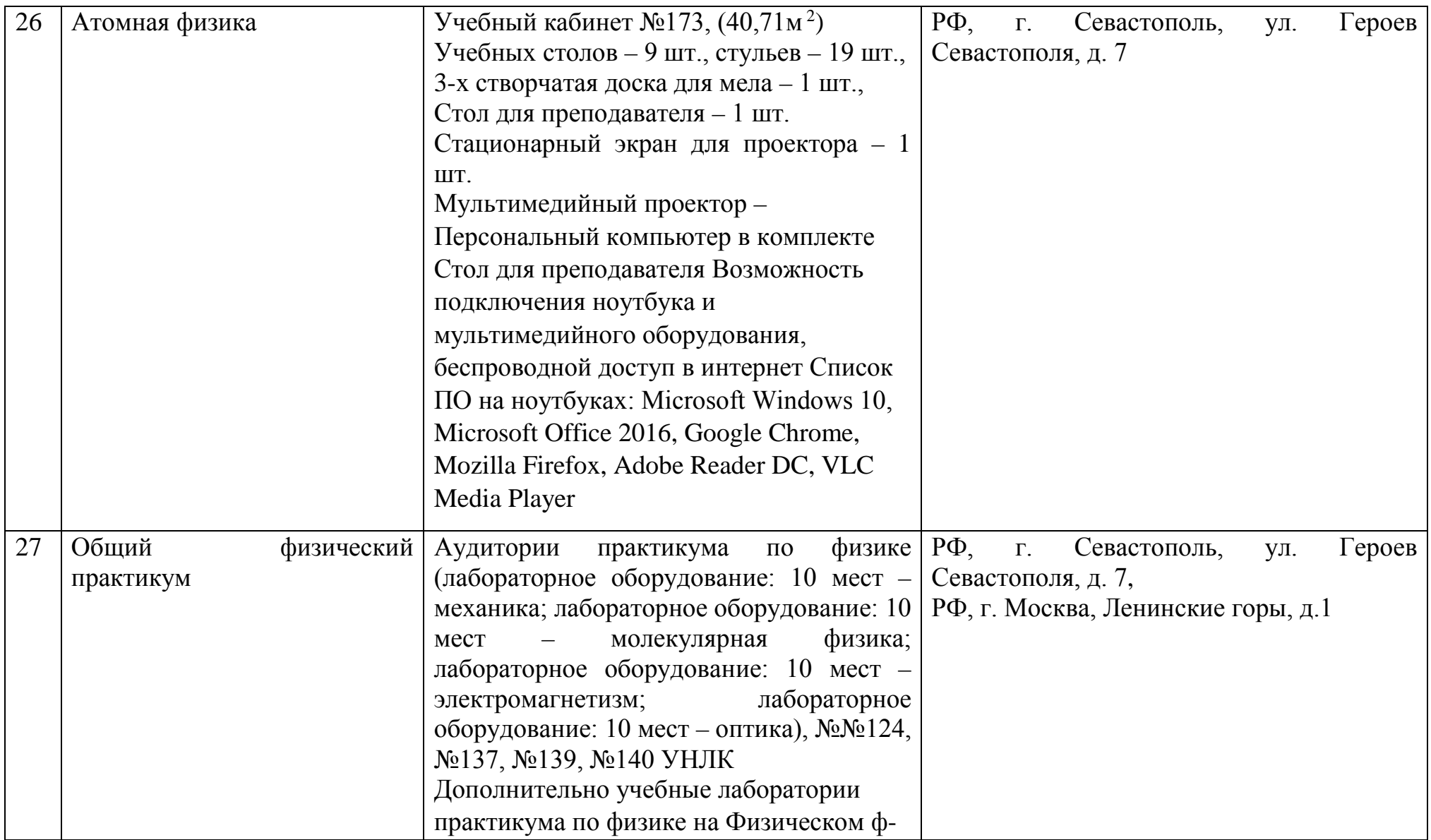

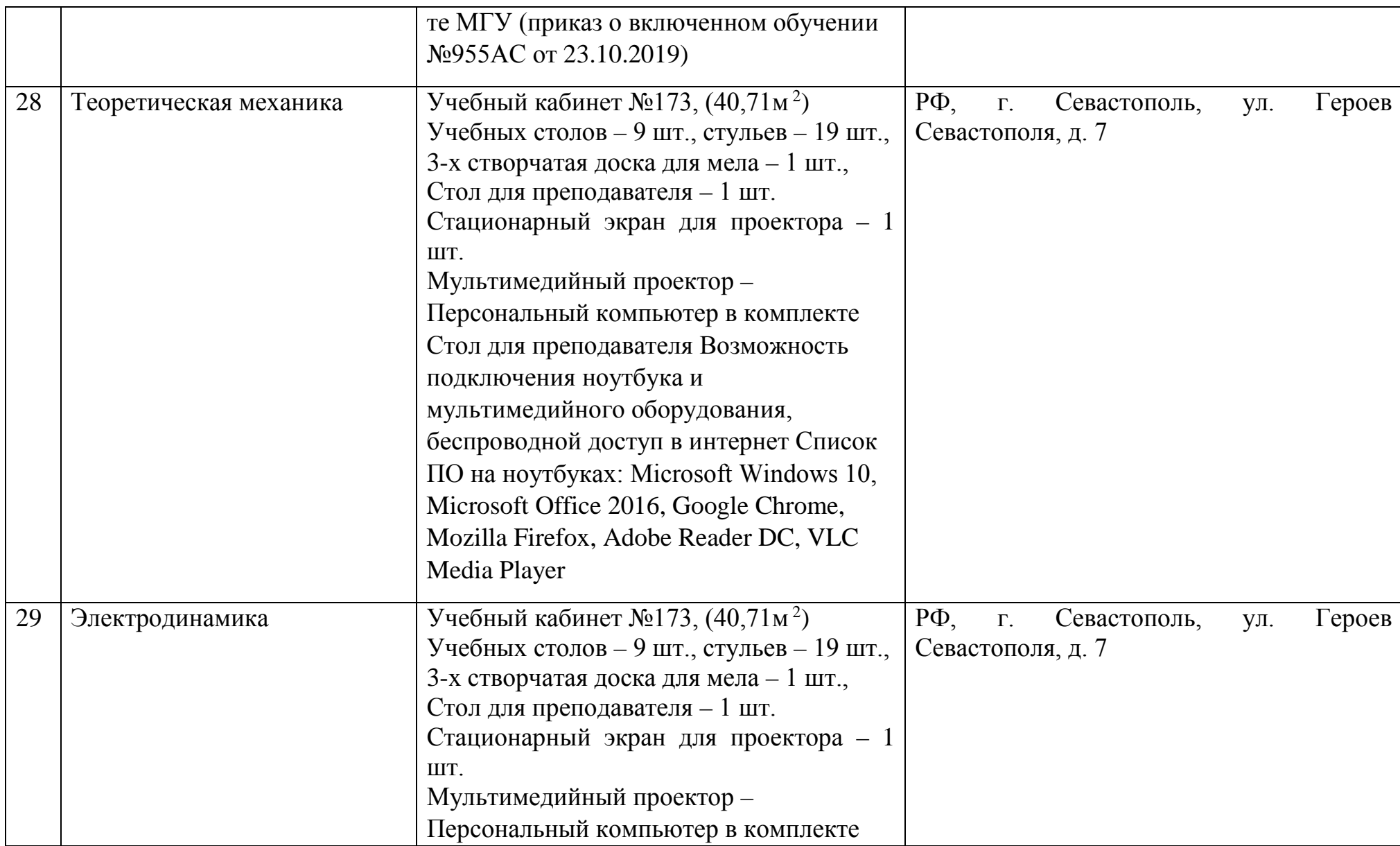

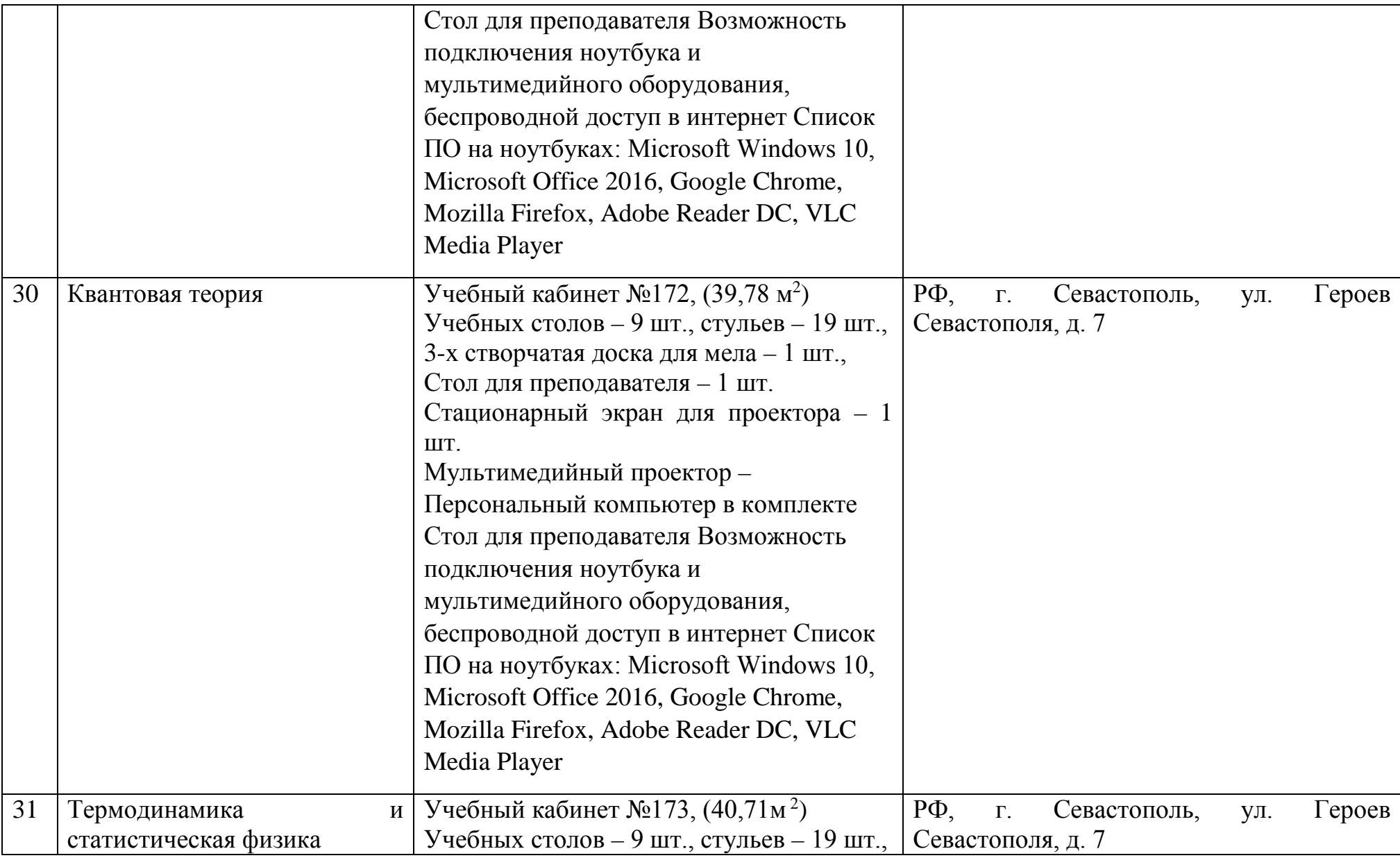

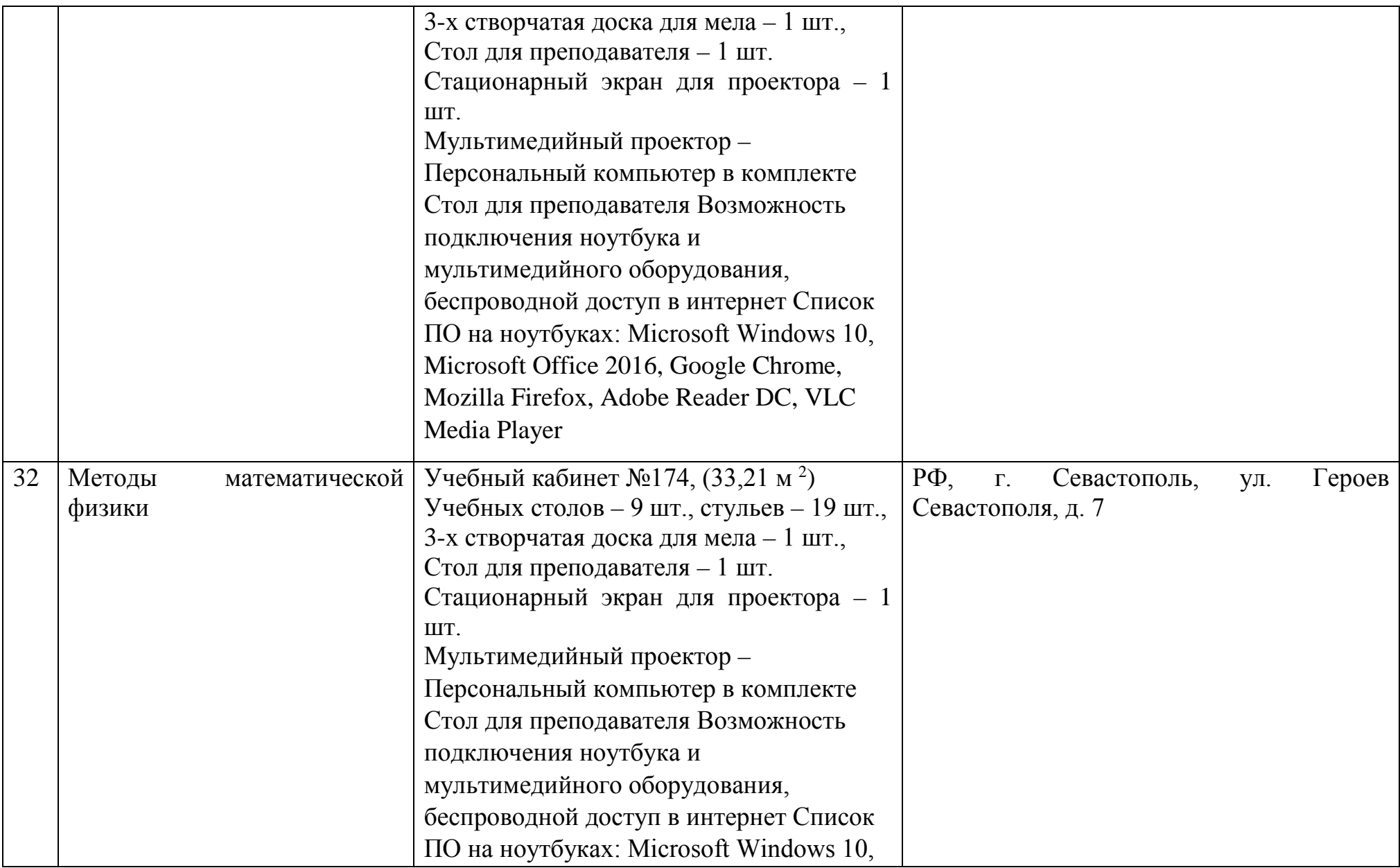

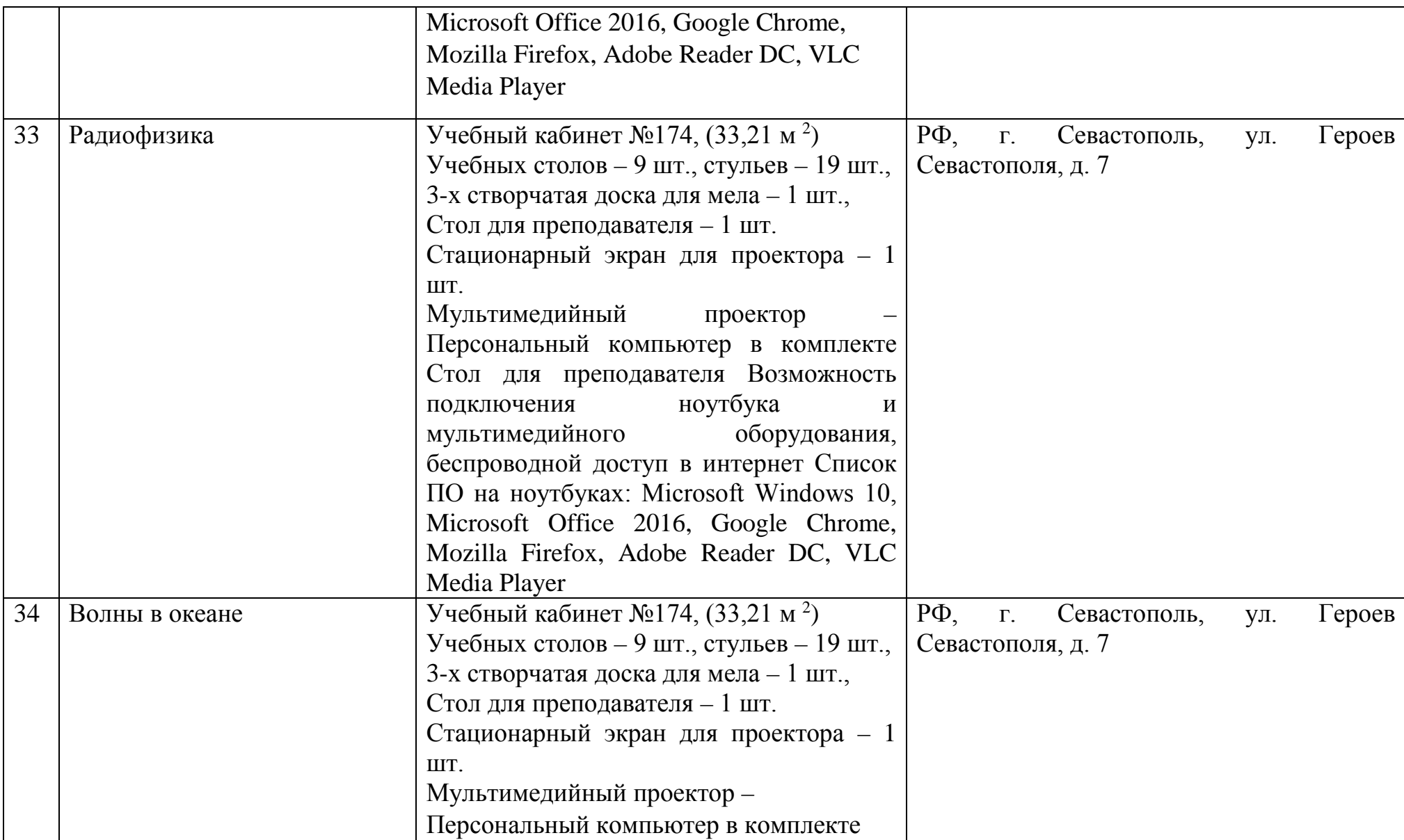

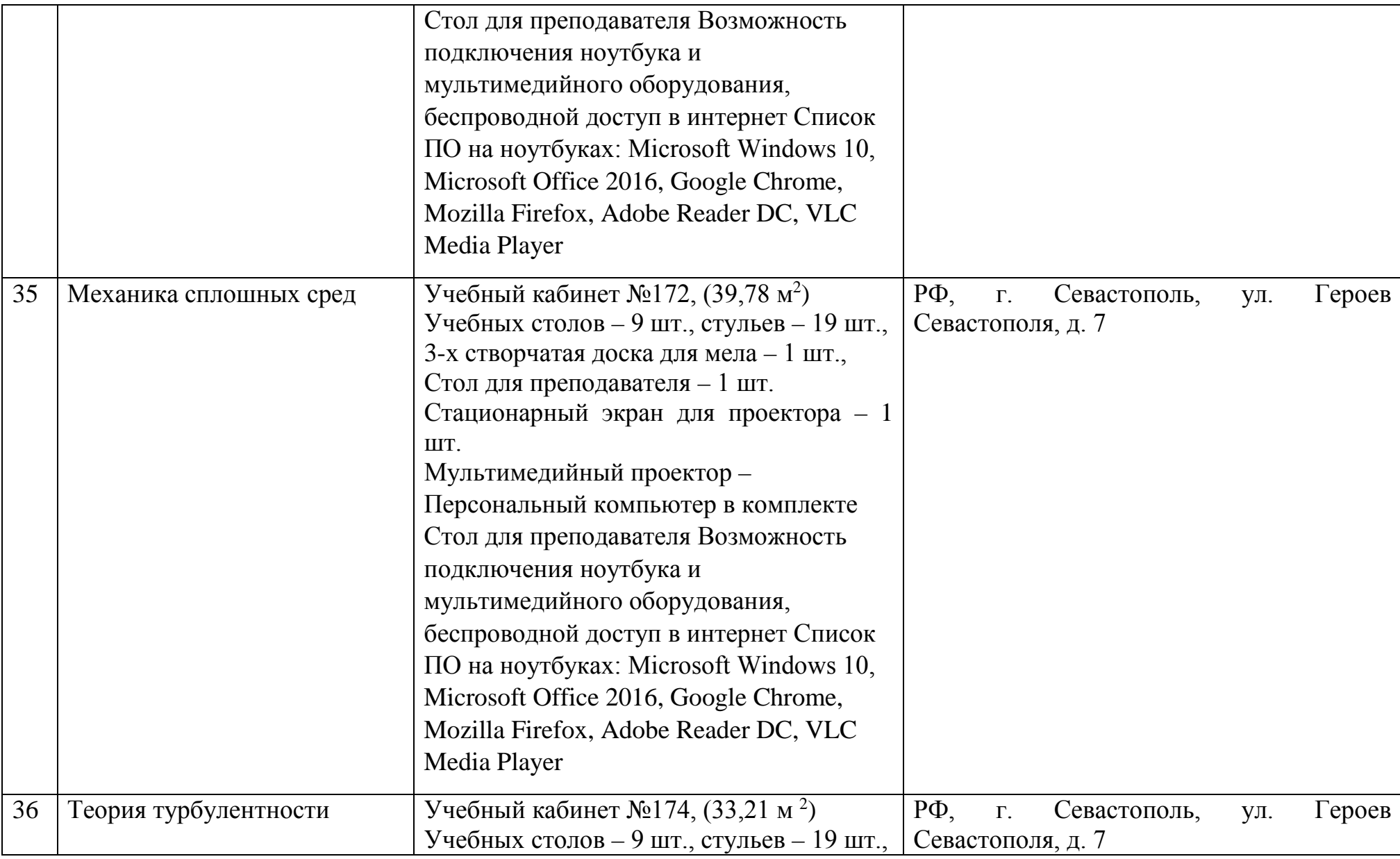

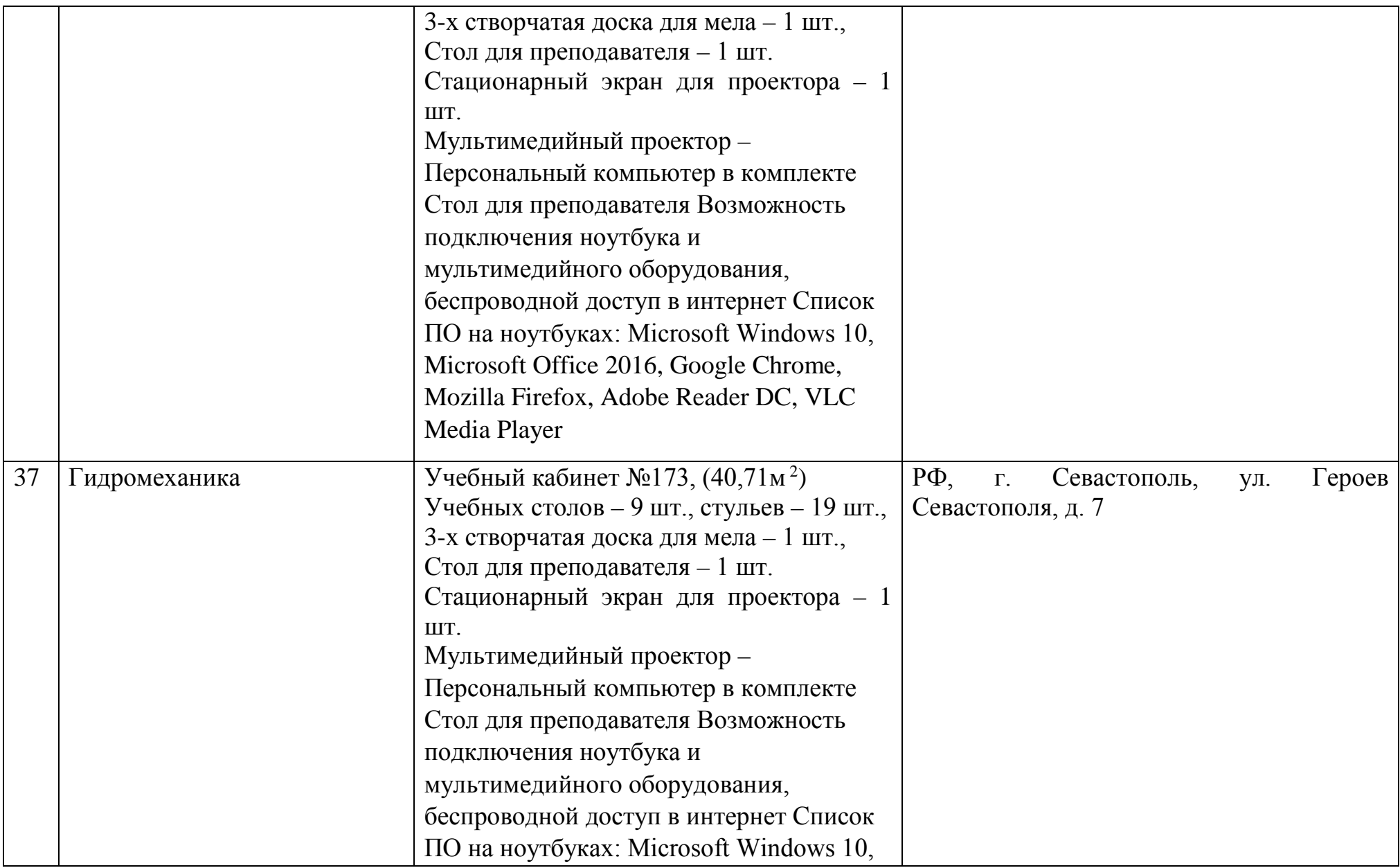

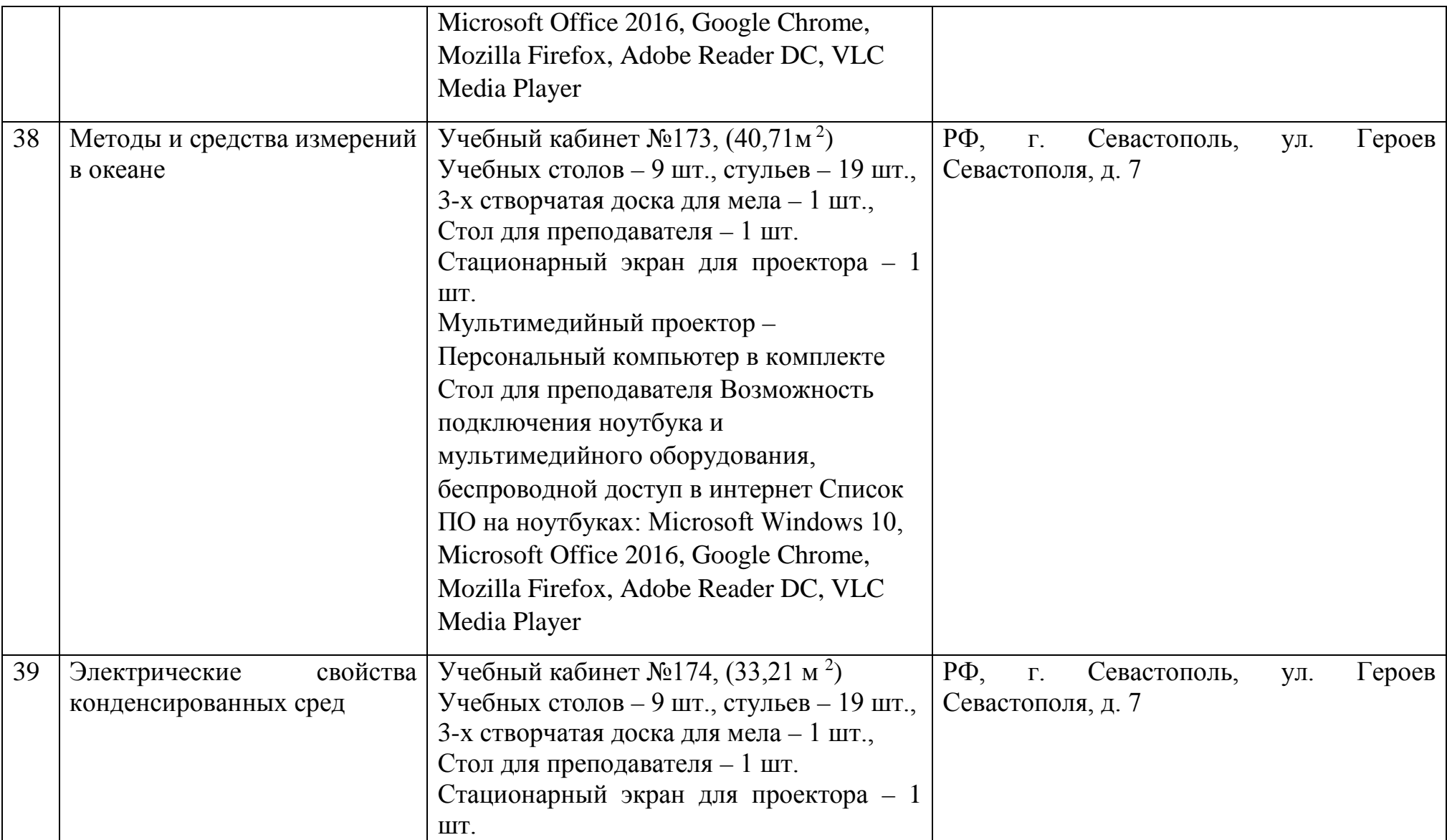

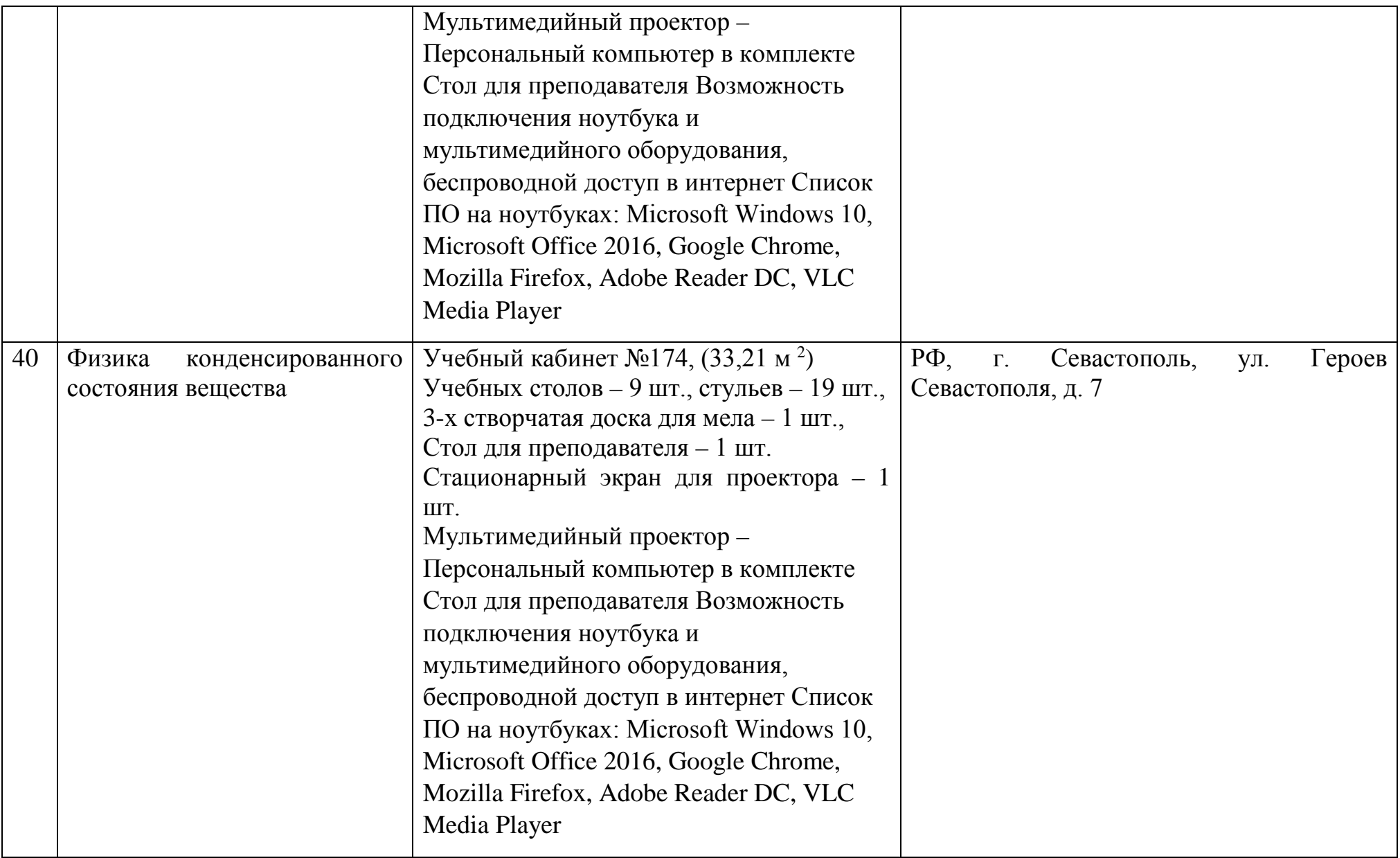

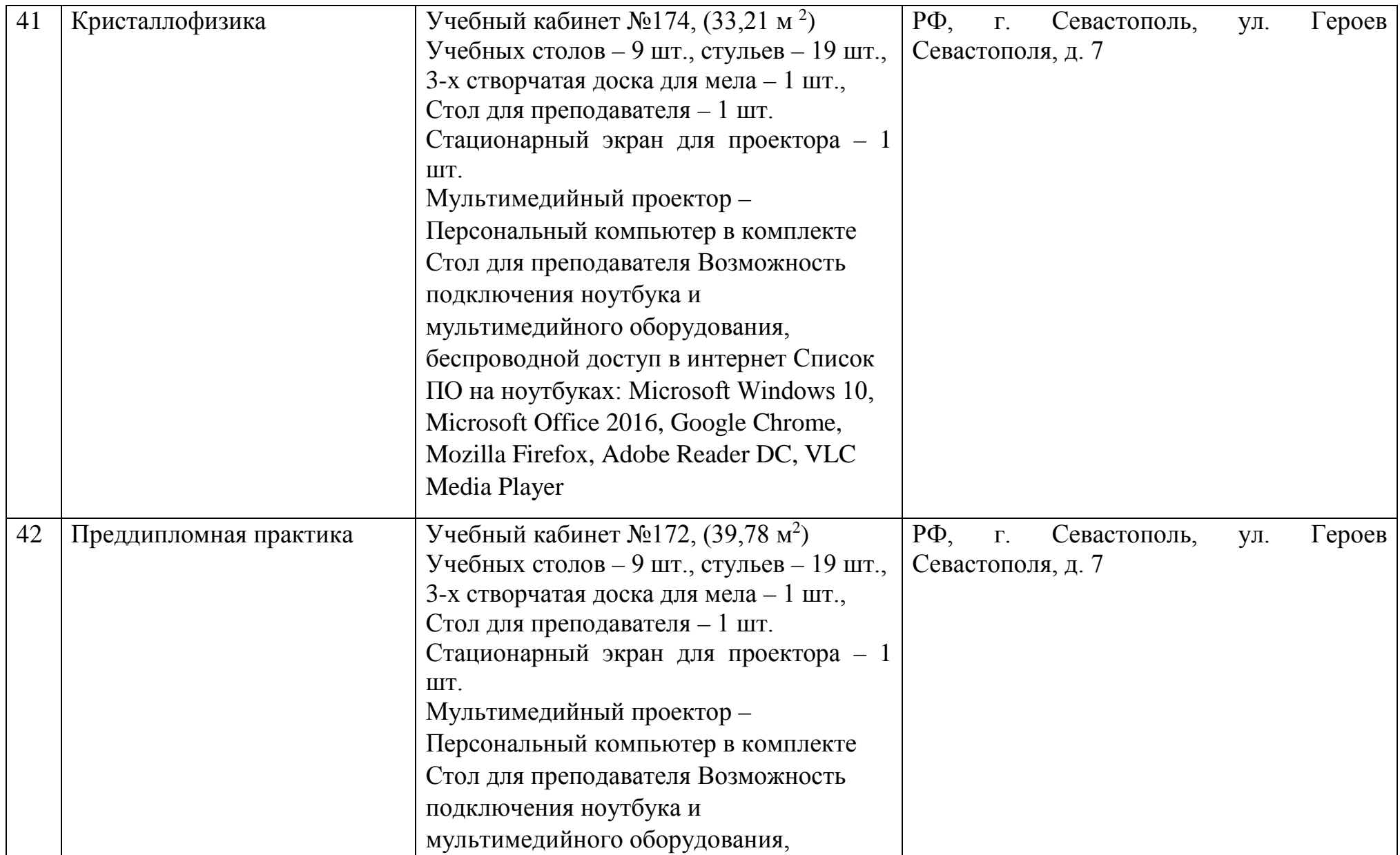

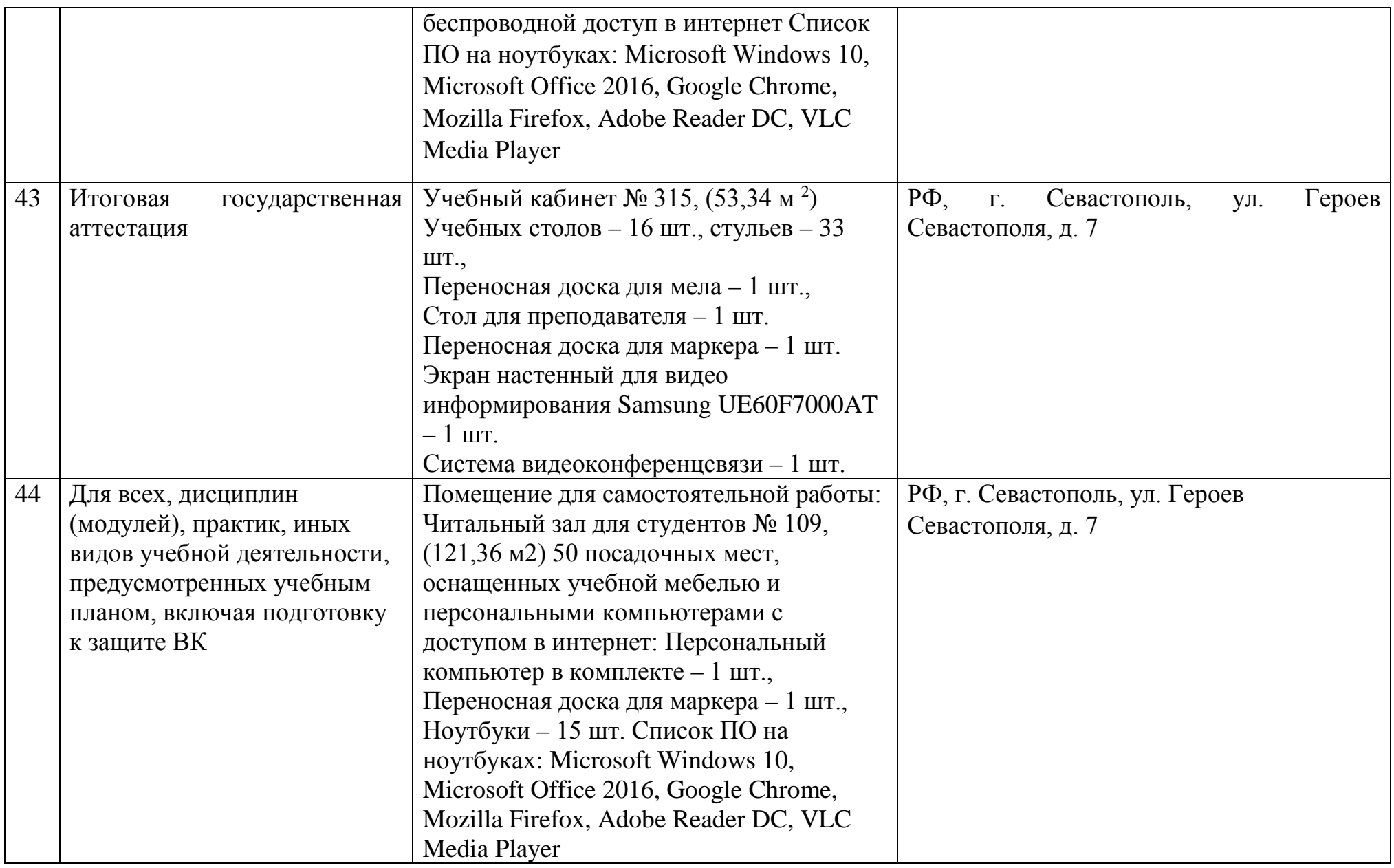

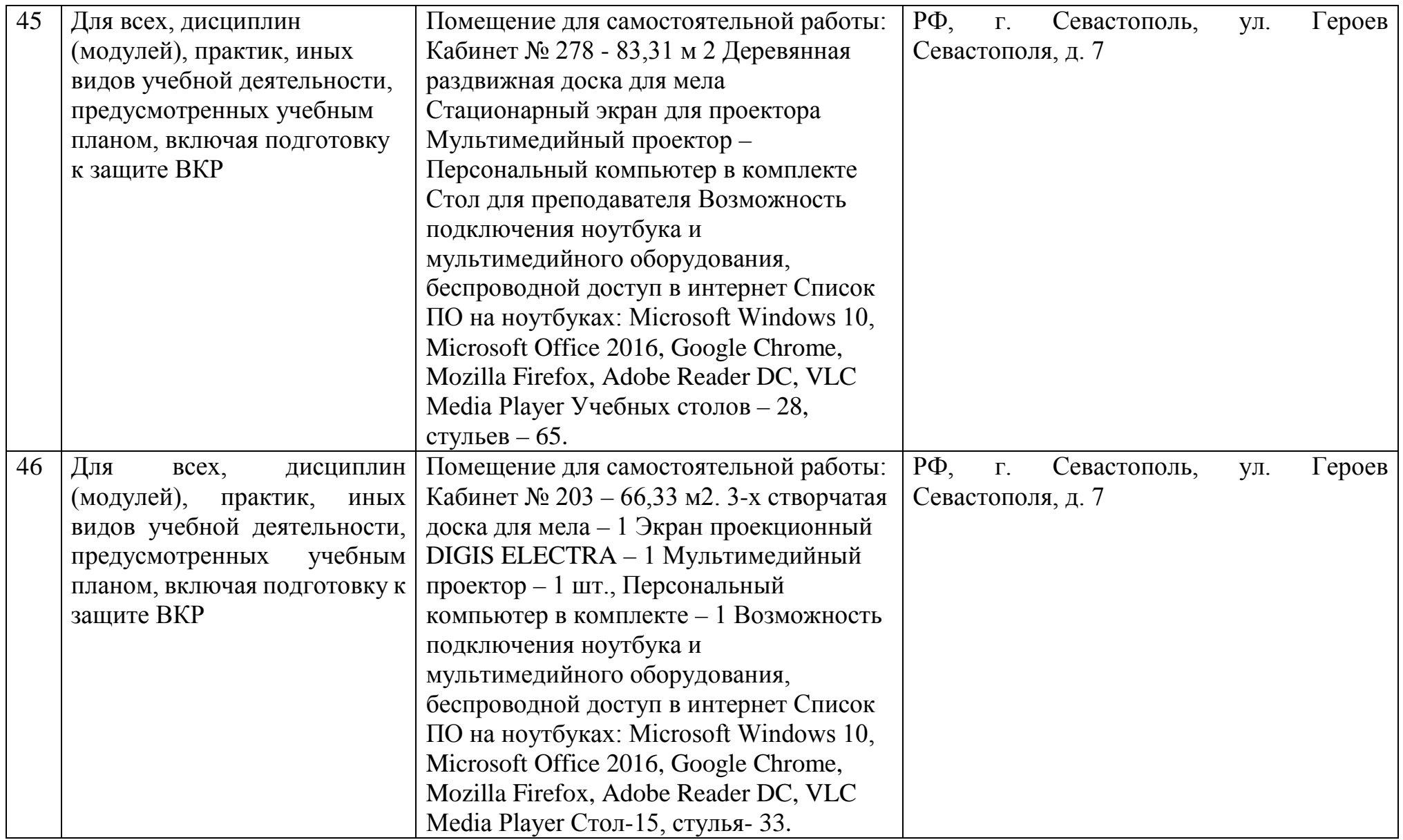